COMMITTENTE:

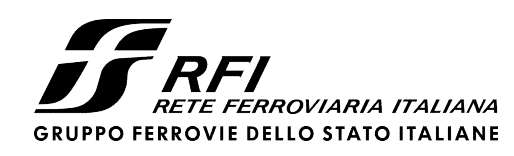

PROGETTAZIONE:

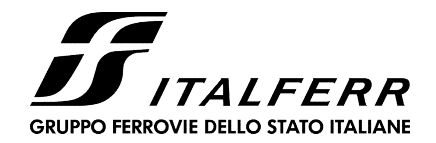

## U.O. INFRASTRUTTURE NORD

## PROGETTO DEFINITIVO

NODO DI TORINO COMPLETAMENTO LINEA DIRETTA TORINO PORTA SUSA – TORINO PORTA NUOVA

# OPERE CIVILI – GALLERIA ARTIFICIALE GA01

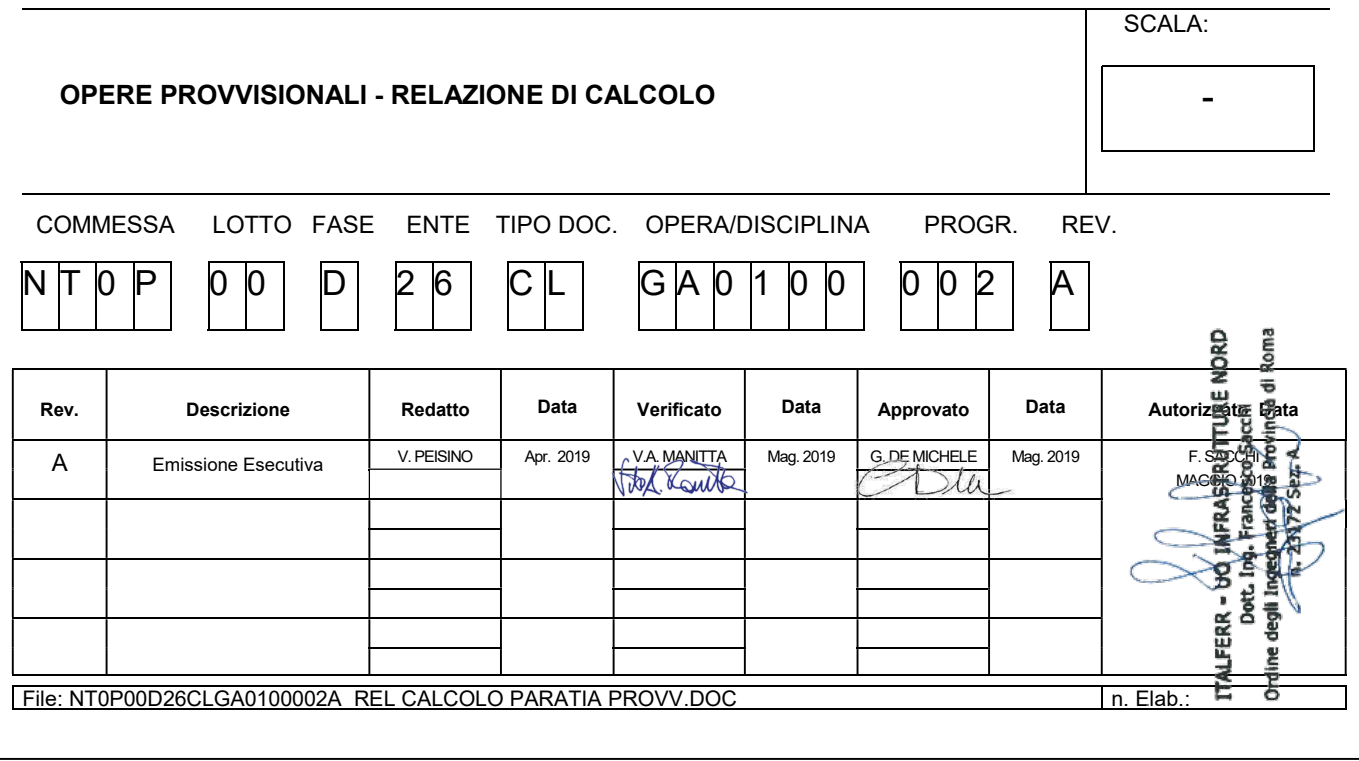

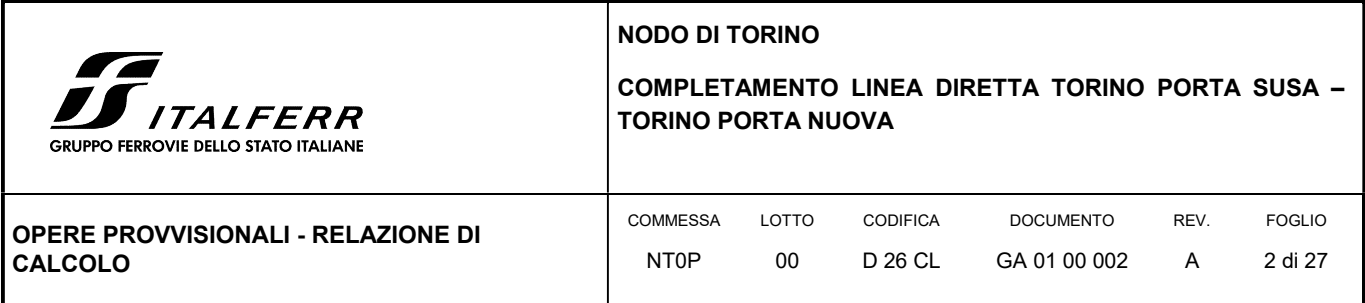

## **SOMMARIO**

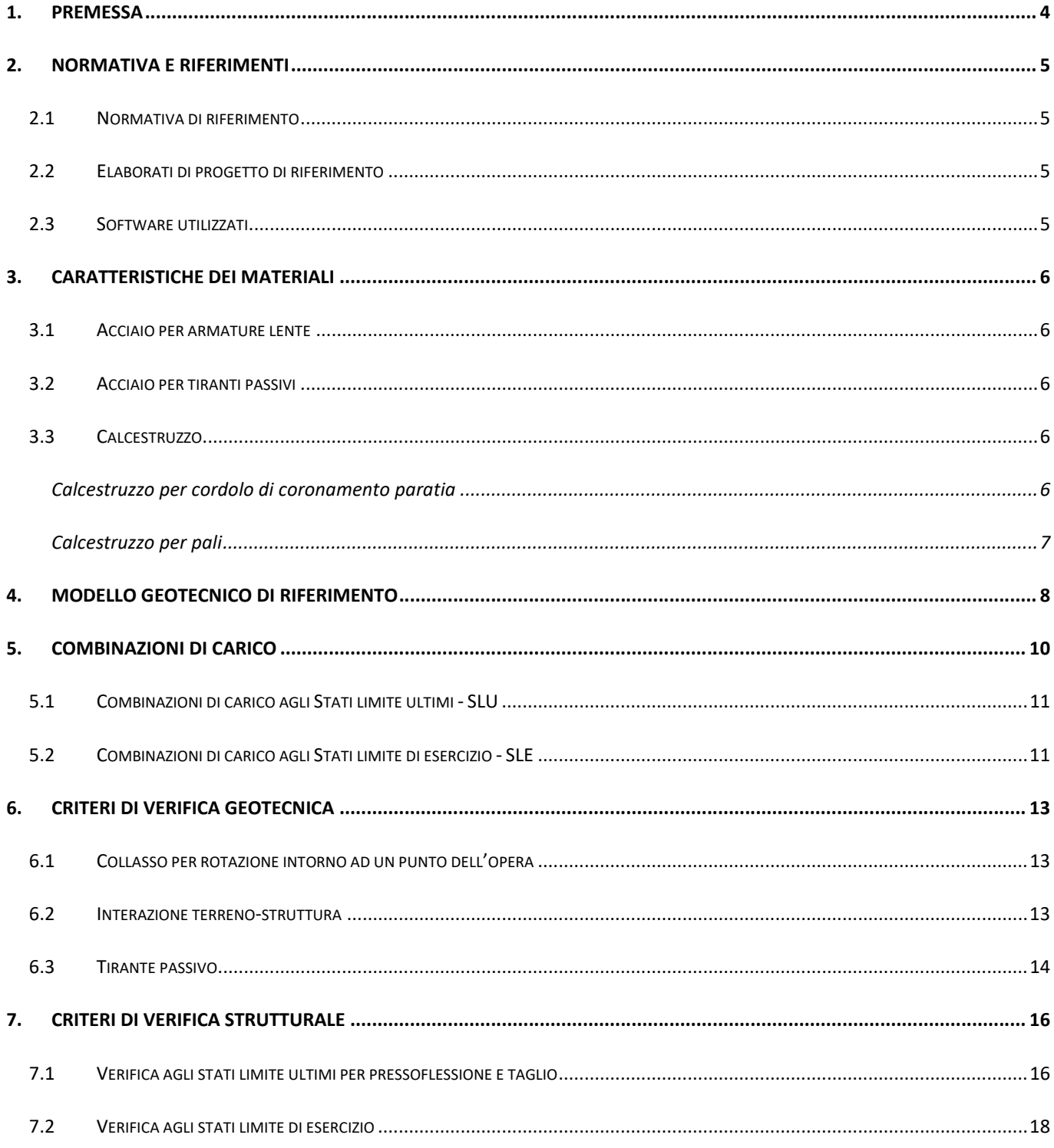

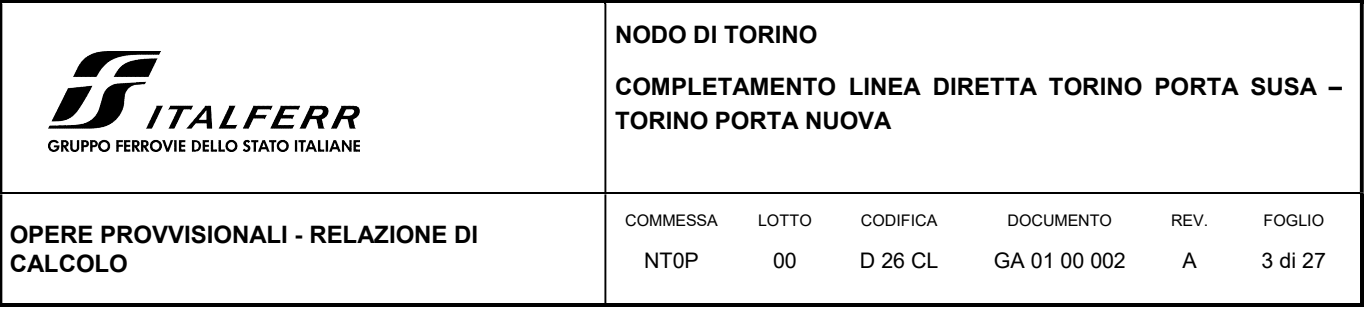

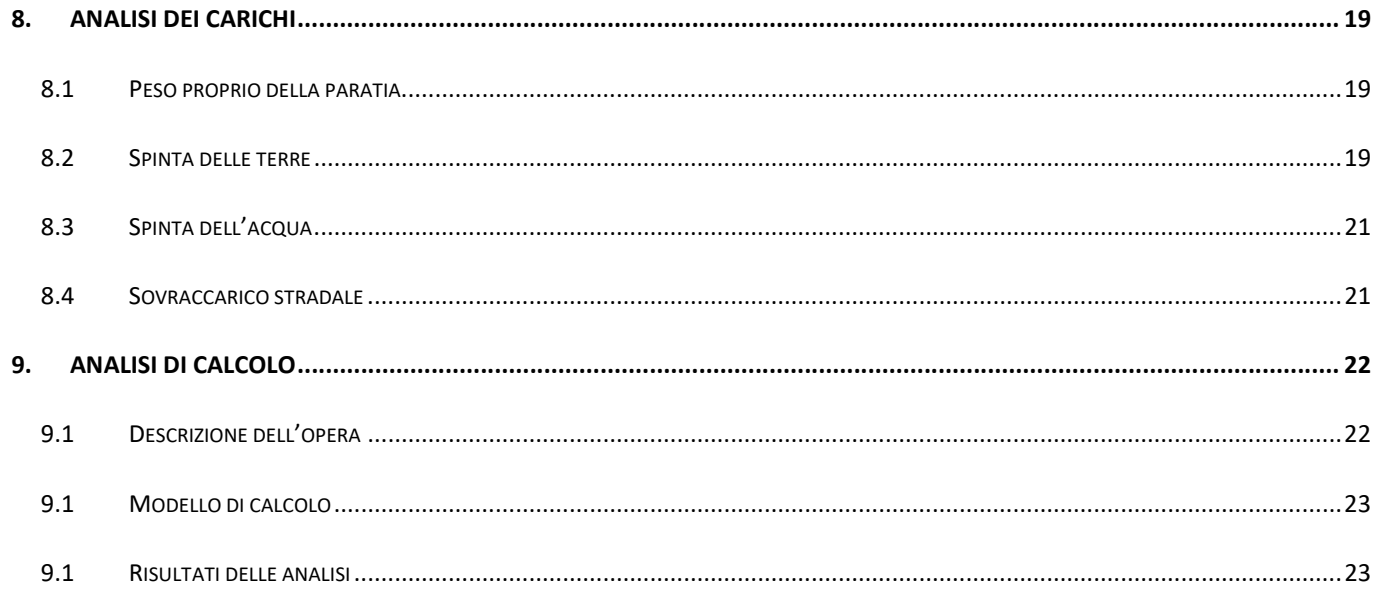

## **ALLEGATI**

Tabulato di calcolo della paratia provvisionale

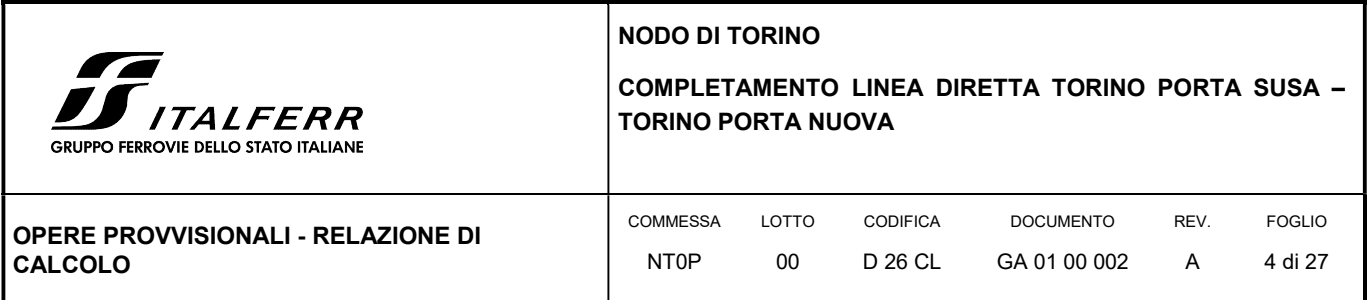

## 1. PREMESSA

In questa relazione si espongono i criteri di dimensionamento adottati ed i risultati delle verifiche effettuate per la progettazione delle opere di sostegno provvisionali previste nel Tratto in galleria artificale GA01 per la realizzazione della nuova linea a doppio binario in affiancamento alla linea esistente, nell'ambito del Progetto Definitivo del "Completamento linea diretta Torino p.ta Nuova – Torino P.ta Susa" nell'ambito del Nodo di Torino.

Di seguito si riporta uno stralcio planimetrico dell'ubicazione dell'opera oggetto di studio:

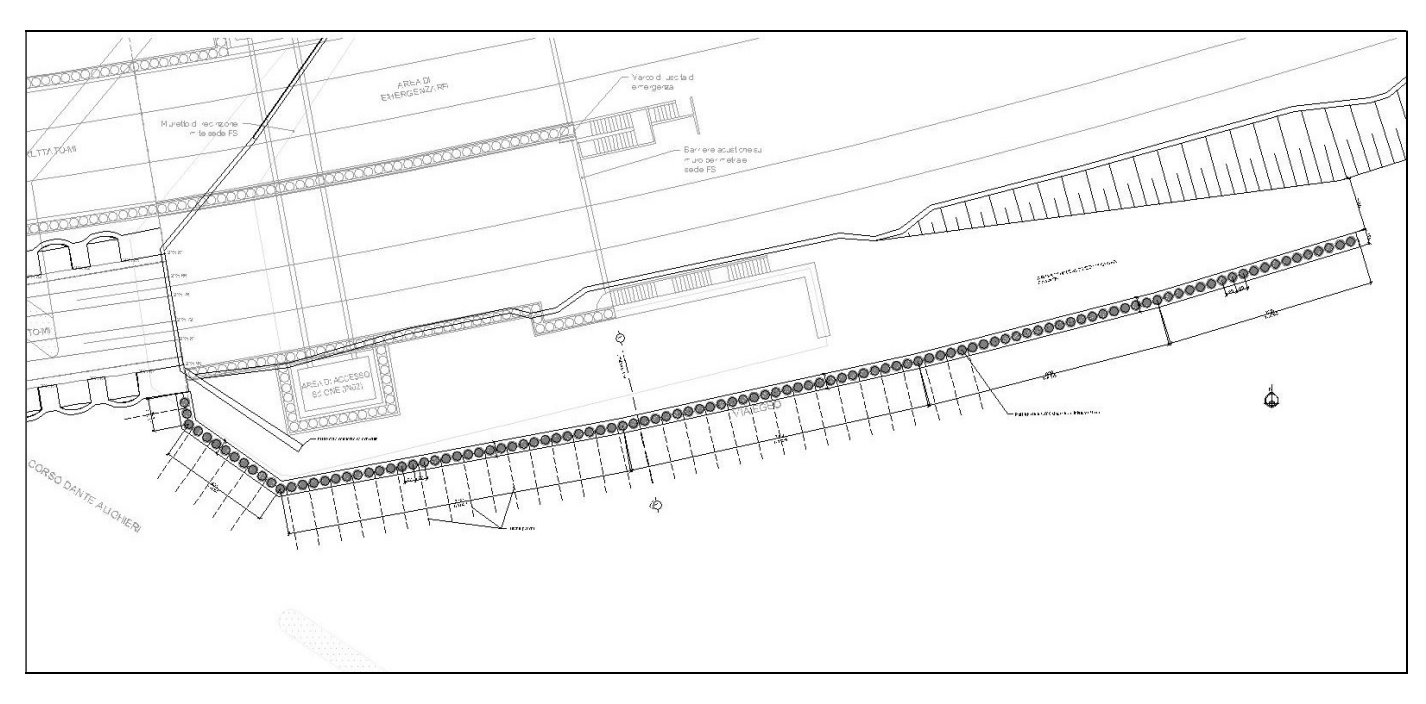

#### FIGURA 1 STRALCIO PLANIMETRICO PARATIA DI SOSTEGNO PROVVISIONALE

L'opera in esame riguarda una paratia di pali trivellati provvisionale lato via Egeo necessaria al sostegno degli scavi per raggiungere la quota di imposta della galleria artificiale (imbocco) da realizzare in continuità con la canna esistente.

La relazione si sviluppa dapprima con la descrizione dei materiali e dei terreni interessati dall'opera, successivamente si illustrano le azioni e le combinazioni di calcolo, i criteri di verifica e la modellazione dell'analisi, infine si riportano le risultanze delle calcolazioni rimandando ai tabulati di calcolo allegati alla presente per maggiori dettagli sulle analisi condotte.

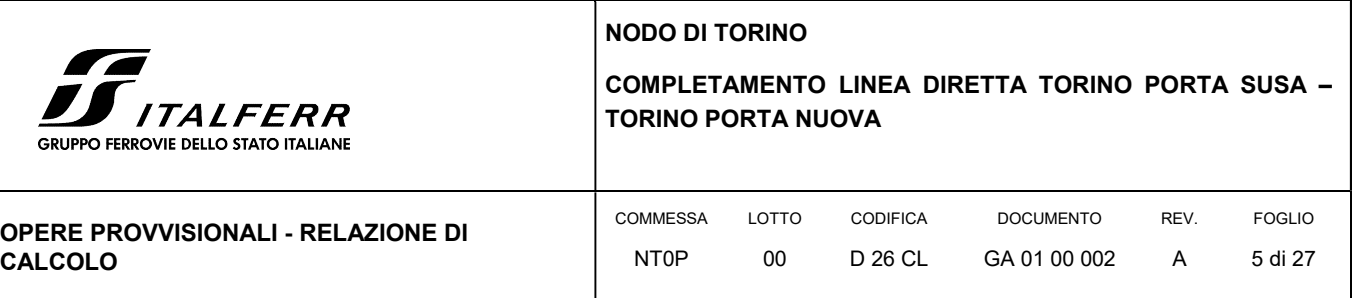

## 2. NORMATIVA E RIFERIMENTI

#### 2.1 NORMATIVA DI RIFERIMENTO

- D.M. 17.01.2018 "Aggiornamento delle Norme tecniche per le costruzioni".
- Circolare 21 gennaio 2019, n. 7 Istruzioni per l'applicazione delle "Aggiornamento delle norme tecniche per le costruzioni" di cui al D.M. 17 gennaio 2018.
- RFI Manuale di progettazione delle opere civili Documento n° RFI-DTC-SI-PS-MA-IFS-001-B del 22 Dicembre 2017
- CNR DT 207/2008: "Istruzioni per la valutazione delle azioni e degli effetti del vento sulle costruzioni".

#### 2.2 ELABORATI DI PROGETTO DI RIFERIMENTO

- NT0P 00 D26GE GE0000001 A Relazione Geotecnica Tratta nuove Opere da realizzare
- NT0P 00 D26BZ GA0100001 A Opere provvisionali Pianta, sezioni e particolari

#### 2.3 SOFTWARE UTILIZZATI

Per il calcolo delle opere in esame è stato utilizzato il software di caloclo "Paratie Plus 2018 ver. 18.1 della CEAS S.r.l."

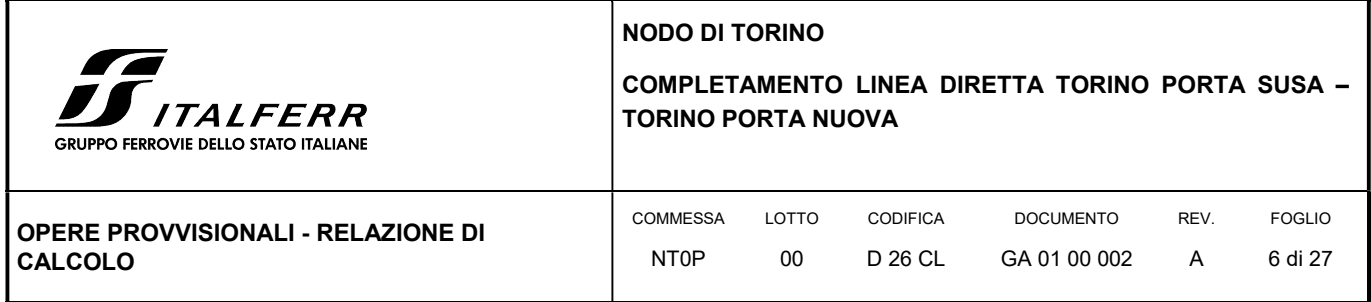

### 3. CARATTERISTICHE DEI MATERIALI

Il progetto strutturale prevede l'uso dei materiali con le caratteristiche meccaniche minime riportate nei paragrafi seguenti.

#### 3.1 ACCIAIO PER ARMATURE LENTE

Barre ad aderenza migliorata, saldabile, tipo B450C dotato delle seguenti caratteristiche meccaniche:

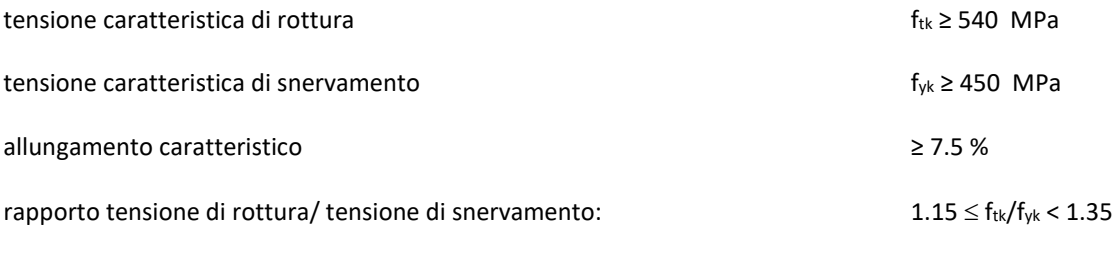

#### 3.2 ACCIAIO PER TIRANTI PASSIVI

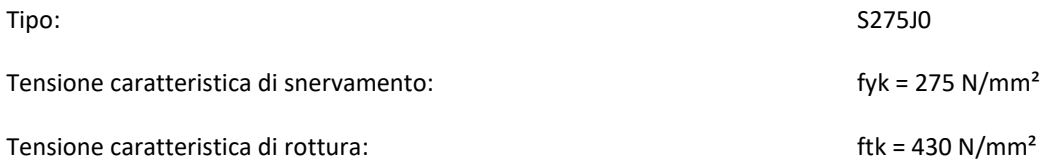

#### 3.3 CALCESTRUZZO

#### Calcestruzzo per cordolo di coronamento paratia

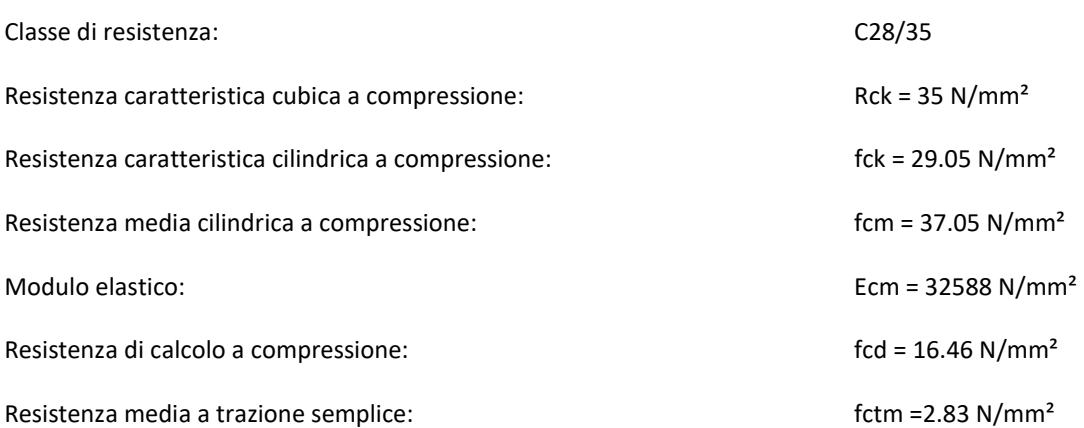

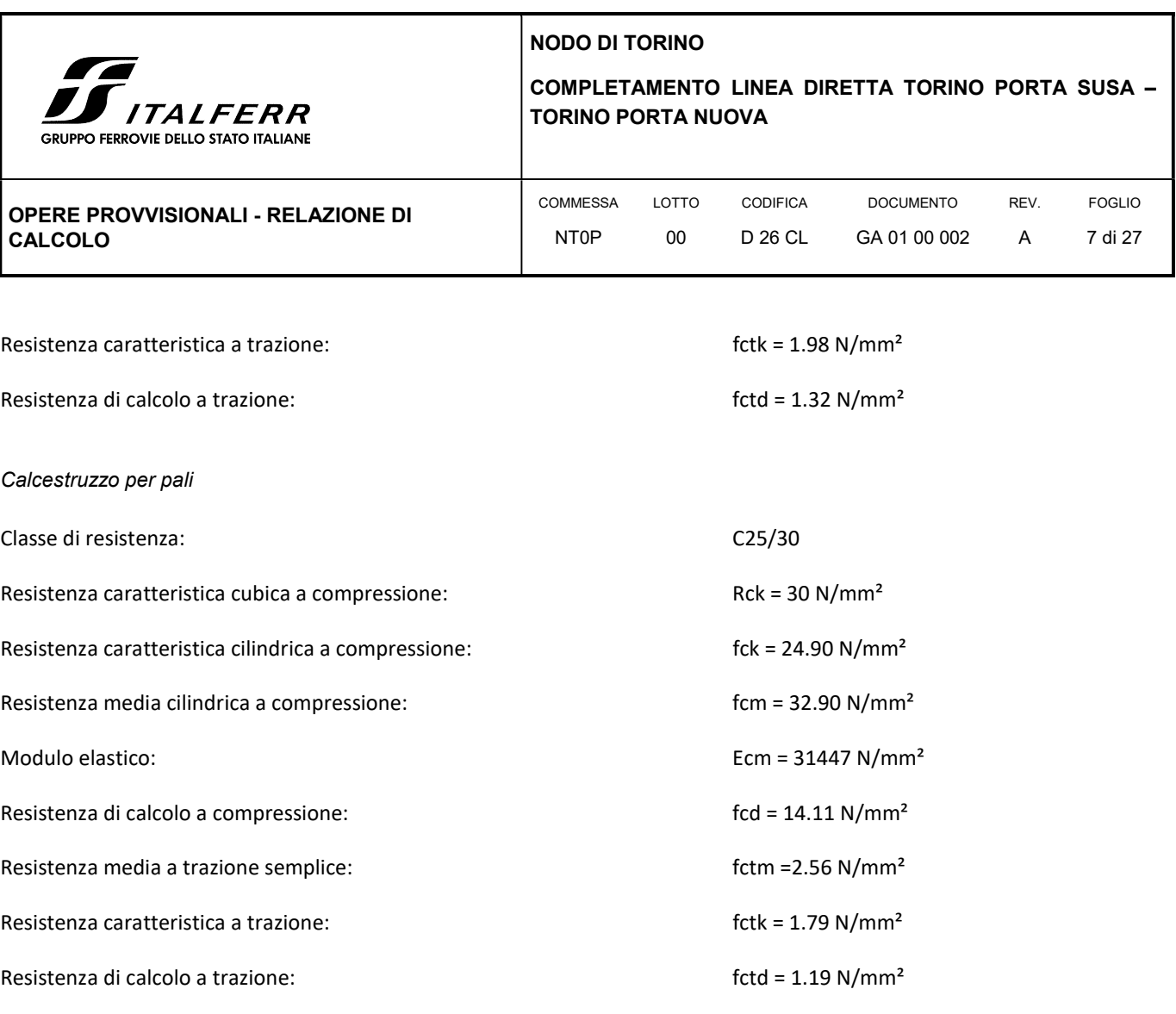

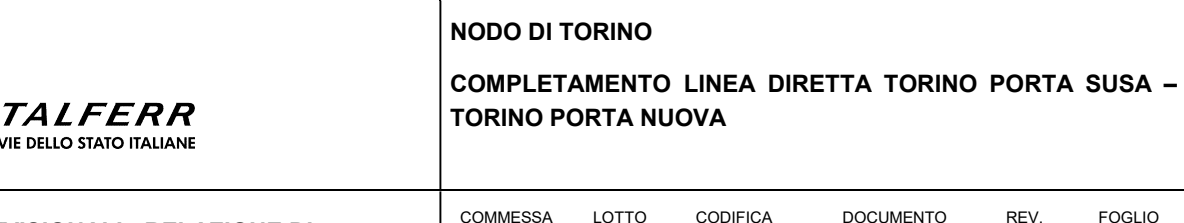

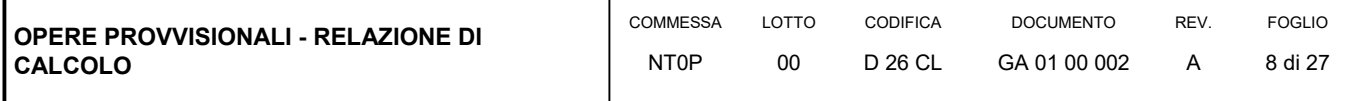

### 4. MODELLO GEOTECNICO DI RIFERIMENTO

GRUPPO FERRO

La caratterizzazione geotecnica dei litotipi interessati dall'opera è stata condotta sulla base della relazione geotecnica generale del progetto e sulla base delle risultanze ad oggi disponibili della campagna di indagini geognostiche integrativa condotta relativamente all'attuale incarico di progettazione. Per maggiori dettagli sui dati delle pregresse caratterizzazioni geotecniche e sulle risultanze delle nuove indagini si rimanda alla relazione geotecnica di progetto.

Di seguito si riporta una descrizione sintetica dei litotipi presenti ed i parametri geotecnici caratteristici utilizzati in sede di calcolo.

 Terreno A: Terreno di riporto di spessore variabile da 1÷4 m. Materiale di riporto superficile molto etereogeneo, costituito da livelli di materiale incoerente con notevole frazione grossolana e livelli di materiale fine coesivo plastico.

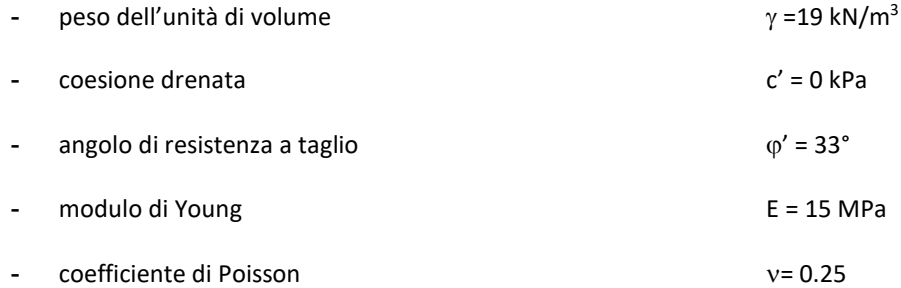

 Terreno B: Ghiaia con sabbia/Sabbia con ghiaia di spessore medio pari a circa 5 m. Terreni ghiaiosi-sabbiosi con presenza talvolta di livelli cementati.

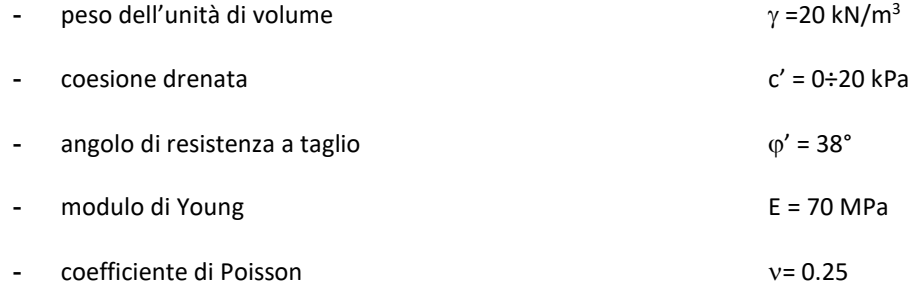

 Terreno C: Ghiaia con sabbia con spessori > 15 m. E' lo stesso materiale del Terreno B ma con minor presenza di livelli cementati.

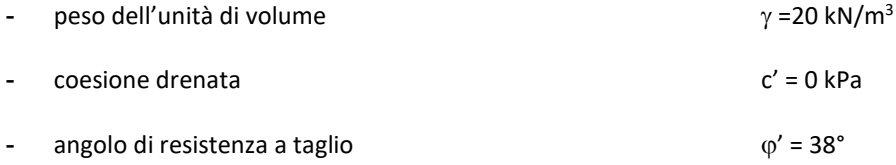

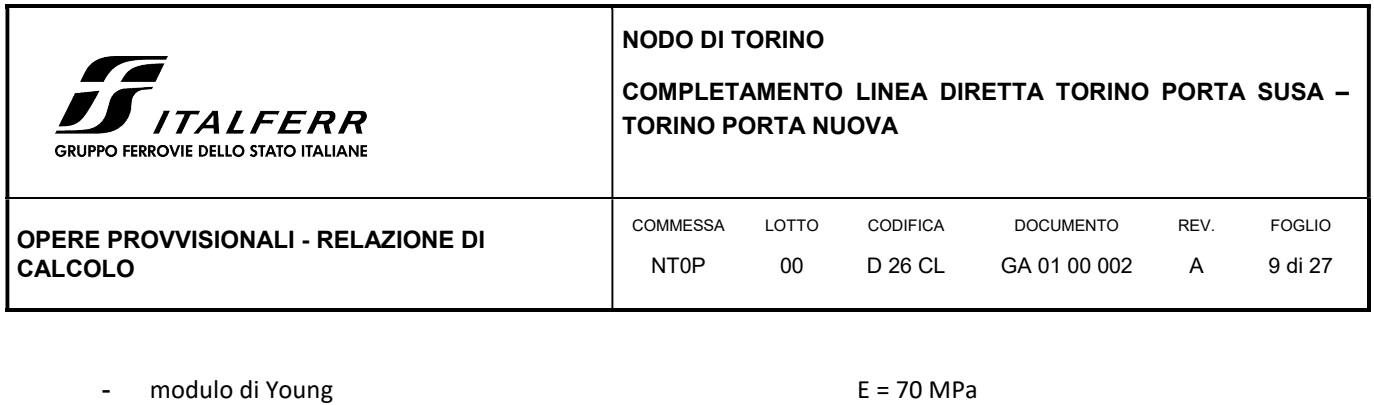

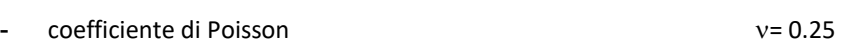

In sede di calcolo lo strato B è stato cautelativamente assunto senza coesione.

Per quanto concerne invece la quota della falda, questa è stata assunta a vantaggio di sicurezza posta a -9 m dal p.c.

Infine, ai fini della caratterizzazione sismica il terreno di fondazione, sulla base di quanto evidenziato dalla caratterizzazione geotecnica delle indagini pregresse e di quelle integrative attuali, può essere classificato di categoria "C".

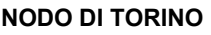

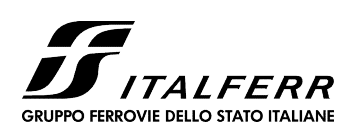

## COMPLETAMENTO LINEA DIRETTA TORINO PORTA SUSA – TORINO PORTA NUOVA

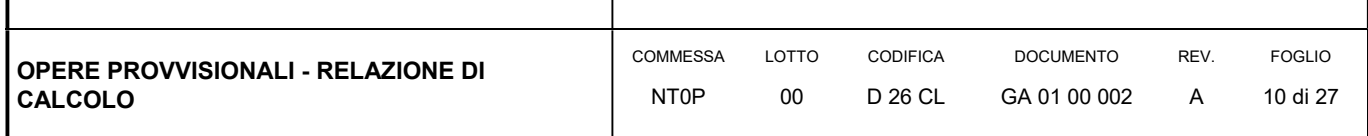

## 5. COMBINAZIONI DI CARICO

Il progetto e la verifica della paratia richiede la verifica dei seguenti stati limite:

- 1. SLU di tipo geotecnico (GEO):
	- a. collasso per rotazione intorno ad un punto dell'opera (moto rigido);
- 2. SLU di tipo strutturale (STR):
	- b. raggiungimento della resistenza strutturale della paratia.

Tutte le verifiche devono essere effettuate secondo l'Approccio 1 considerando le due combinazioni di coefficienti:

- Combinazione 1: (A1+M1+R1)
- Combinazione 2: (A2+M2+R1)

Nella seguente tabella si riportano i coefficienti parziali indicati dalla normativa (moltiplicativi per le azioni e riduttivi per i parametri di resistenza del terreno).

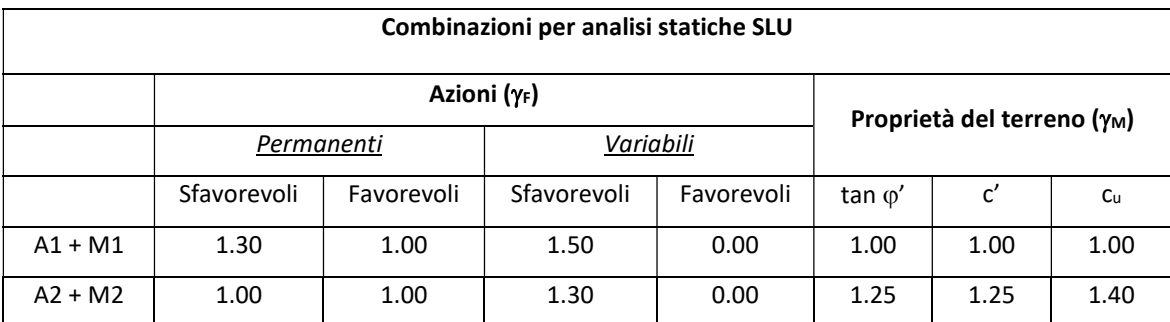

I coefficienti parziali  $\gamma_R$  da applicare alle resistenze caratteristiche relativamente ad ogni singolo SLU precedentemente analizzato sono di seguito indicati:

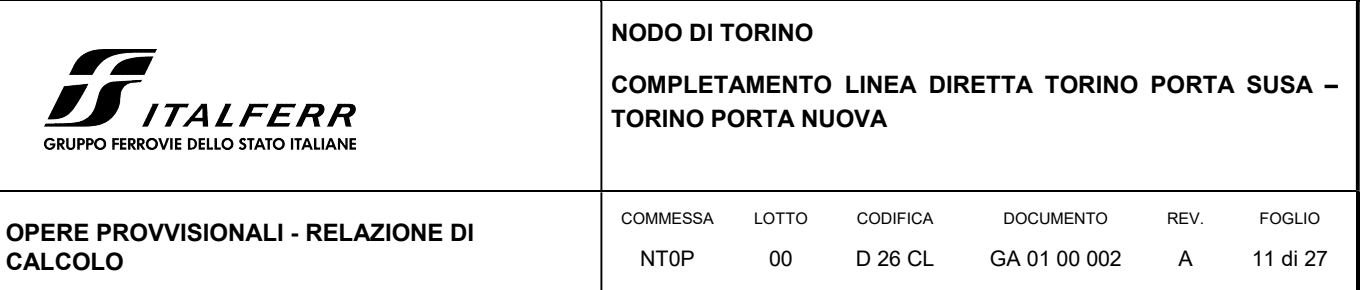

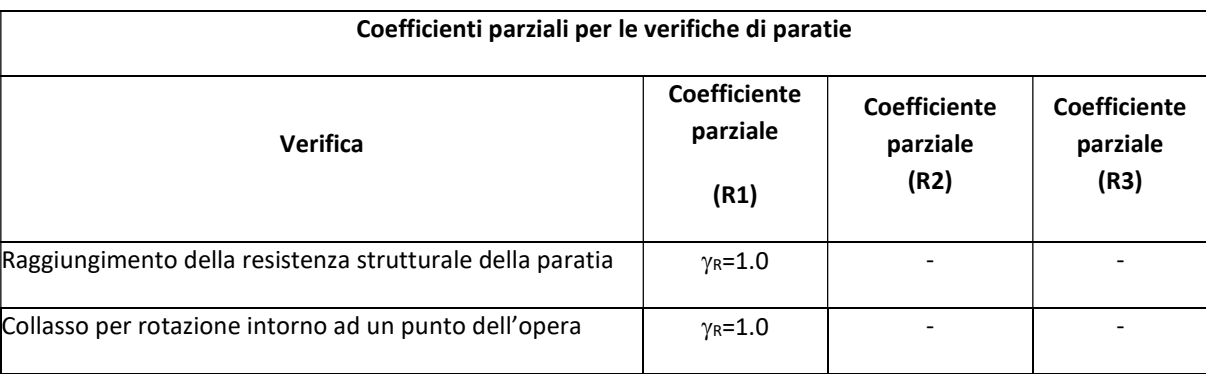

Essendo la paratia in oggetto un'opera provvisionale, non viene condotta la verificata nei confronti degli effetti provocati dal sisma.

## 5.1 COMBINAZIONI DI CARICO AGLI STATI LIMITE ULTIMI - SLU

Per ogni stato limite ultimo deve essere rispettata la condizione:

 $E_d \leq R_d$ 

dove Ed è il valore di progetto dell'effetto dell'azione:

 $E_d = \gamma_E \cdot E[F_k; X_k/\gamma_M; a_d]$ 

e dove R<sub>d</sub> è il valore di progetto della resistenza del sistema geotecnica:

$$
R_d=1/\gamma_R\cdot R[\gamma_F\cdot F_k; X_k/\gamma_M; a_d]
$$

Effetto delle azioni e della resistenza sono espresse in funzione delle azioni di progetto E<sub>d</sub>=E<sub>k</sub>⋅γ<sub>E</sub>, dei parametri di progetto X<sub>k</sub>/<sub>YM</sub> e della geometria di progetto. Nella formulazione della resistenza compare esplicitamente il coefficiente  $\gamma_R$  che opera direttamente sulla resistenza.

#### 5.2 COMBINAZIONI DI CARICO AGLI STATI LIMITE DI ESERCIZIO - SLE

Le opere ed i sistemi geotecnici devono essere verificati nei confronti degli stati limite di esercizio. Per ciascuno stato limite di esercizio deve essere rispettata la condizione:

 $E_d \leq C_d$ 

dove E<sub>d</sub> è il valore di progetto dell'effetto delle azioni e C<sub>d</sub> è il prescritto valore limite dell'effetto delle azioni. Nello specifico le analisi dovranno valutare gli spostamenti dell'opera per consentire di verificarne la compatibilità con la funzionalità attesa per l'opera stessa.

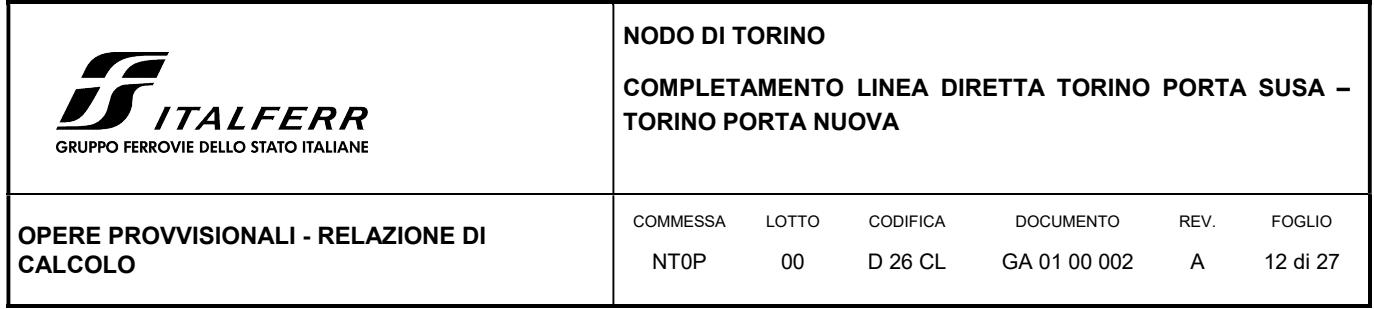

Nelle seguenti tabelle si riportano i coefficienti parziali indicati dalla normativa.

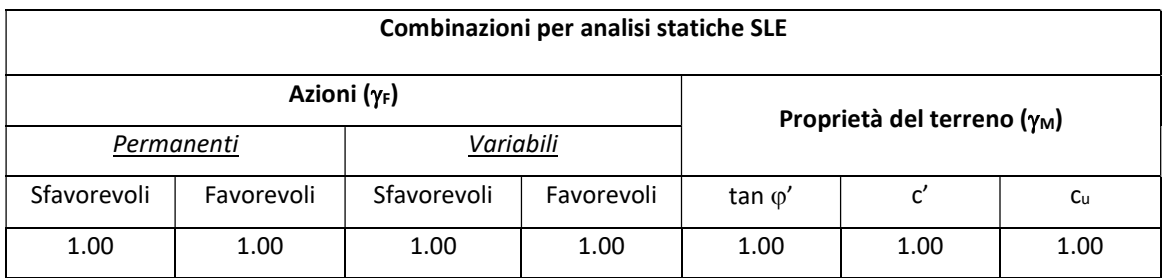

RUPPO FERROVIE DELLO STATO ITALIANE

# COMPLETAMENTO LINEA DIRETTA TORINO PORTA SUSA – TORINO PORTA NUOVA

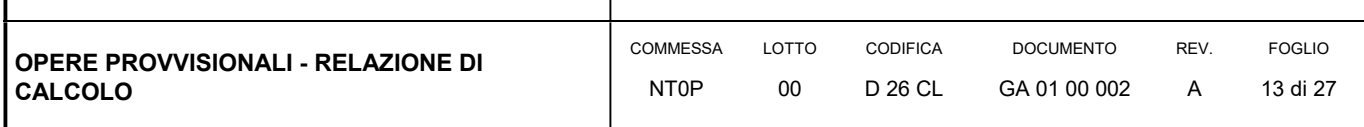

## 6. CRITERI DI VERIFICA GEOTECNICA

#### 6.1 COLLASSO PER ROTAZIONE INTORNO AD UN PUNTO DELL'OPERA

La verifica all'equilibrio globale alla rotazione viene implicitamente soddisfatta mediante l'analisi di interazione terreno struttura, condotta mediante il programma di calcolo Paratie Plus 2018 ver. 18.1 della CEAS S.r.l. di cui si dirà più avanti, che nell'analizzare il sistema di sollecitazioni e deformazioni verifica tutte le condizioni di equilibrio del sistema.

#### 6.2 INTERAZIONE TERRENO-STRUTTURA

Come già anticipato l'analisi della struttura nelle successive fasi di realizzazione è stata sviluppata mediante il programma Paratie Plus 2018 ver. 18.1 della CEAS S.r.l., che utilizza per il terreno un modello elasto-plastico e consente di seguire l'evoluzione di sforzi e deformazioni durante le successive fasi di scavo, posa e messa in tiro degli eventuali ancoraggi, applicazione delle azioni sismiche.

In tale codice la schematizzazione dell'interazione tra paratia e terreno avviene considerando:

- la paratia come una serie di elementi il cui comportamento è caratterizzato dalla rigidezza flessionale EJ;
- il terreno come una serie di molle di tipo elasto-plastico connesse ai nodi della paratia.

Questo modello numerico consente una simulazione del comportamento del terreno adeguata agli scopi progettuali. In particolare vengono superate le limitazioni dei più tradizionali metodi dell'equilibrio limite, non idonei a seguire il comportamento della struttura al variare delle configurazioni di carico, delle fasi esecutive e di esercizio.

Nel caso in esame, in una generica fase di calcolo dell'analisi di interazione tra paratia e terreno, la soluzione dipende dal percorso tenso-deformativo seguito dagli elementi schematizzanti il terreno nelle fasi precedenti; dalle variazioni di spinta o reazione del terreno indotte dalla progressione degli scavi, dall'inserimento di tiranti, dalle variazioni delle condizioni idrostatiche e di sovraccarico, etc.

La realizzazione dello scavo sostenuto da una paratia, nel caso in esame tirantata, viene seguita in tutte le varie fasi attraverso un'analisi statica incrementale: ogni passo di carico coincide con una ben precisa configurazione caratterizzata da una certa quota di scavo, da un certo insieme di tiranti applicati, da una ben precisa disposizione di carichi applicati.

Poiché il comportamento degli elementi finiti è di tipo elasto-plastico, ogni configurazione dipende in generale dalle configurazioni precedenti e lo sviluppo di deformazioni plastiche ad un certo passo condiziona la risposta della struttura nei passi successivi. La soluzione ad ogni nuova configurazione (step) viene raggiunta attraverso un calcolo iterativo alla Newton-Raphson (Bathe, 1996).

La legge costitutiva, rappresentativa del comportamento elasto–plastico del terreno, è identificata dai parametri di spinta e di deformabilità del terreno.

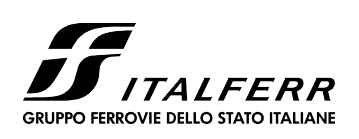

COMPLETAMENTO LINEA DIRETTA TORINO PORTA SUSA – TORINO PORTA NUOVA

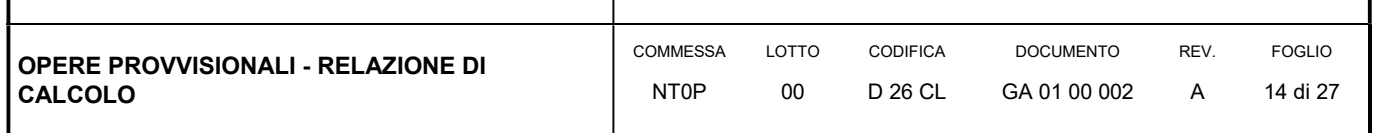

I parametri di spinta del terreno sono:

- il coefficiente di spinta a riposo K0, corrispondente alla condizione iniziale indeformata, calcolato mediante l'espressione  $K_0 = 1$ -sen  $\varphi'$ ;
- i coefficienti di spinta attiva Ka e passiva Kp, corrispondenti alle condizioni di equilibrio limite attivo e passivo, calcolati rispettivamente mediante le espressioni di Coulomb, Caquot e Kerisel, tenendo conto di un angolo di attrito tra terreno e paratia pari a 1/3÷2/3 dell'angolo di attrito del terreno stesso.
- i parametri di deformabilità del terreno, che compaiono nella definizione della rigidezza delle molle, sono assegnati sulla base dei valori di modulo di Young (E) dei vari strati, tenendo conto della diversa rigidezza in fase di carico vergine oppure di scarico e ricarico. In particolare, il modulo di ricarico è assunto pari al doppio del modulo vergine.

Le componenti di sforzo verticale ed orizzontale vengono intese come sforzi principali. Viene introdotta una funzione di plasticità dipendente da esse, che definisce i confini di una regione entro la quale è determinato lo stato tensionale. A seconda dello stato in cui l'elemento si trova, questo reagisce con differenti caratteristiche di rigidezza. Sono possibili tre situazioni:

- Fase elastica: l'elemento si comporta elasticamente; questa fase corrisponde ad una porzione di terreno in fase di scarico-ricarico, sollecitato a livelli di sforzo al di sotto dei massimi livelli precedentemente sperimentati e viene identificata con la sigla UL-RL (Unloading-Reloading).
- Fase incrudente: l'elemento viene sollecitato a livelli di tensione mai prima sperimentati; la fase incrudente è identificata dalla sigla V - C (Virgin Compression).
- Collasso: il terreno è sottoposto ad uno stato di sollecitazione coincidente con i limiti minimo o massimo dettati dalla resistenza del materiale; questa fase corrisponde a quelle che solitamente vengono chiamate condizioni di spinta attiva o passiva; il collasso viene identificato attraverso la parola Active o Passive.

Nel caso di applicazione di un tirante, lo step di installazione dello stesso viene preceduto da una fase nella quale lo scavo è approfondito appena al di sotto della quota di inserimento dell'ancoraggio. In questo modo il vero processo realizzativo è simulato in modo abbastanza fedele.

#### 6.3 TIRANTE PASSIVO

Il dimensionamento geotecnico del tirante passivo viene condotto dallo stesso software di calcolo secondo la seguente espressione:

$$
R_{\text{d}} = \frac{1}{\gamma_{\text{R}}} \cdot \left( \frac{\alpha \cdot D \cdot \pi \cdot q_{\text{s}}}{\xi_{\text{a},3}} \right) \cdot L_{\text{B}}
$$

dove:

D = diametro di perforazione del micropalo;

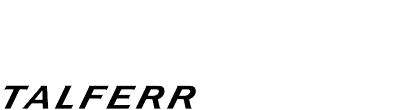

LOTTO 00

COMPLETAMENTO LINEA DIRETTA TORINO PORTA SUSA – TORINO PORTA NUOVA

> DOCUMENTO GA 01 00 002

REV. A

FOGLIO 15 di 27

CODIFICA D 26 CL

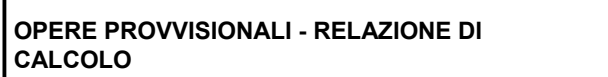

 $\sqrt{2}$ 

GRUPPO FERROVIE DELLO STATO ITALIANE

 $\bullet$   $\alpha$  = coefficiente maggiorativo ricavabile in funzione della litologia del terreno e della tecnologia di iniezione adottata.

COMMESSA NT0P

- qs = tensione di aderenza terreno-cls della fondazione funzione del litotipo attraversato;
- $\epsilon$  = coefficiente che tiene conto del numero di verticali indagate;
- $L_B$  = lunghezza attiva del micropalo
- $\gamma_R$  = coefficiente parziale di sicurezza della resistenza, supposto il tirante temporaneo.

Tali parametri vengono definiti in input nel programma di calcolo.

La verifica viene condotta in combinazione A1+M1+R3.

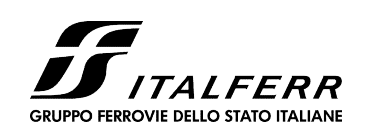

## COMPLETAMENTO LINEA DIRETTA TORINO PORTA SUSA – TORINO PORTA NUOVA

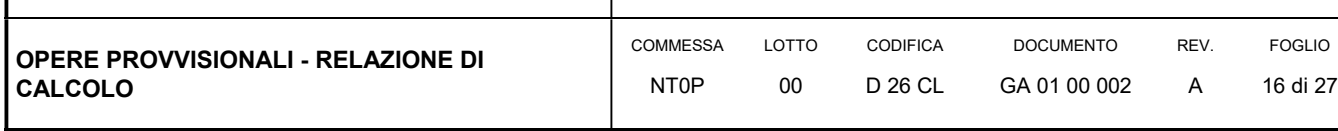

## 7. CRITERI DI VERIFICA STRUTTURALE

Il presente capitolo illustra nel dettaglio i criteri generali di verifica adottati per le verifiche strutturali condotte nel progetto. Ulteriori dettagli di carattere specifico, laddove impiegati, sono dichiarati e motivati nelle relative risultanze delle verifiche.

Per le sezioni in cemento armato si effettuano:

- verifiche per gli stati limite ultimi a presso-flessione ed a taglio;
- verifiche per gli stati limite di esercizio per la fessurazione.

#### 7.1 VERIFICA AGLI STATI LIMITE ULTIMI PER PRESSOFLESSIONE E TAGLIO

Le verifiche a pressoflessione vengono condotte confrontando le resistenze ultime e le sollecitazioni massime agenti, valutando il corrispondente fattore di sicurezza (FS) come rapporto tra la sollecitazione resistente e la massima agente.

Le verifiche flessionali allo SLU sono eseguite adottando le seguenti ipotesi:

- Conservazione delle sezioni piane;
- Perfetta aderenza tra acciaio e calcestruzzo;
- Resistenza a trazione del calcestruzzo nulla;
- Rottura del calcestruzzo determinata dal raggiungimento della sua capacità deformativa ultima a compressione;
- Rottura dell'armatura tesa determinata dal raggiungimento della sua capacità deformativa ultima;

Le tensioni nel calcestruzzo e nell'armatura sono state dedotte a partire dalle deformazioni utilizzando i rispettivi diagrammi tensione-deformazione. Per quanto attiene la legge σ-ε del calcestruzzo si è utilizzata una curva parabola-rettangolo, considerando solo la porzione compressa e con  $\varepsilon_{c2}$ =0,2% ed  $\varepsilon_{c}$ =0,35%.

Per quanto riguarda l'acciaio si è assunto un diagramma bilineare elastico-perfettamente plastico.

La verifica allo stato limite ultimo per azioni di taglio è condotta secondo quanto prescritto dalla norma UNI EN 1992-1-1:2005, per elementi con armatura a taglio verticali.

Si fa, pertanto, riferimento ai seguenti valori della resistenza di calcolo:

 $V_{Rd,c} = max \left\{ C_{Rd,c} \cdot k \cdot (100 \cdot \rho_1 \cdot f_{ck})^{1/3} + k_1 \cdot \sigma_{cp} \right\} \cdot b_w \cdot d; (v_{min} + k_1 \cdot \sigma_{cp}) \cdot b_w \cdot d \right\},$  resistenza di calcolo dell'elemento privo di armatura a taglio

٦

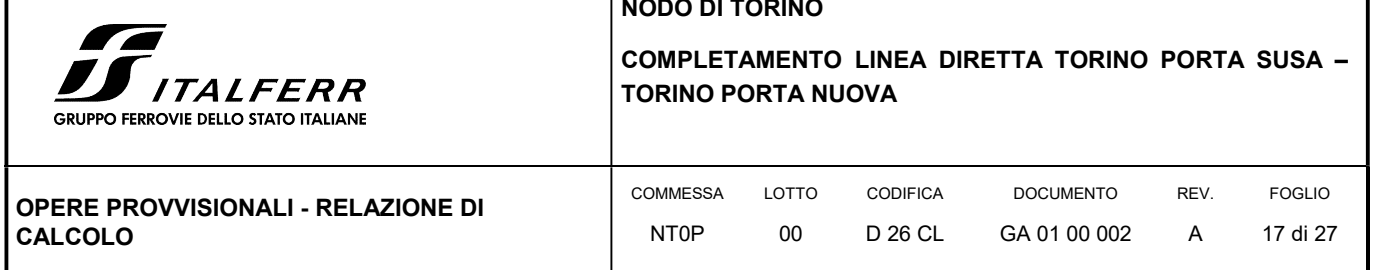

 $z \cdot f_{\text{vwd}} \cdot \cot \theta$ s  $V_{Rd,s} = \frac{A_{sw}}{s} \cdot z \cdot f_{ywd} \cdot \cot\theta$ , valore di progetto dello sforzo di taglio che può essere sopportato dall'armatura a taglio alla

tensione di snervamento

I

 $\cot\!\theta + \tan\theta$  $V_{\text{Rd,max}} = \frac{\alpha_{\text{cw}} \cdot b_{\text{w}} \cdot z \cdot v_1 \cdot f_{\text{cd}}}{\cot \theta + \tan \theta}$  $=\frac{\alpha_{\rm cw}\cdot b_{\rm w}\cdot z\cdot v_1\cdot f_{\rm cd}}{2}$ , valore di progetto del massimo sforzo di taglio che può essere sopportato dall'elemento, limitato dalla rottura delle bielle compresse.

Nelle espressioni precedenti, i simboli hanno i seguenti significati:

• 
$$
k = 1 + \sqrt{\frac{200}{d}} \le 2.0
$$
 con d in mm

$$
\bullet \qquad \rho_l = \frac{A_{sl}}{b_w \cdot d} \leq 0{,}02
$$

- $A_{sl}$  è l'area dell'armatura tesa
- $\bullet$  b<sub>w</sub> è la larghezza minima della sezione in zona tesa

$$
\bullet \qquad \sigma_{_{cp}} = \frac{N_{_{Ed}}}{A_{_c}} < 0.2 \cdot f_{_{cd}}
$$

- $\bullet$   $N_{Ed}$  è la forza assiale nella sezione dovuta ai carichi
- $\bullet$   $A_c$  è l'area della sezione di calcestruzzo

• 
$$
C_{\text{Rd},c} = \frac{0.18}{\gamma_c}
$$

- $k_1 = 0,15$
- $\bullet$  $v_{\min} = 0.035 \cdot k^{3/2} \cdot f_{ck}^{1/2}$
- $v = 0.5$  per calcestruzzi fino a C70/85
- $1 \le \cot \theta \le 2,5$
- $A_{\text{sw}}$  è l'area della sezione trasversale dell'armatura a taglio
- s è il passo delle staffe

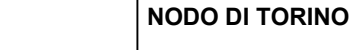

*ALFERR* GRUPPO FERROVIE DELLO STATO ITALIANE

## COMPLETAMENTO LINEA DIRETTA TORINO PORTA SUSA – TORINO PORTA NUOVA

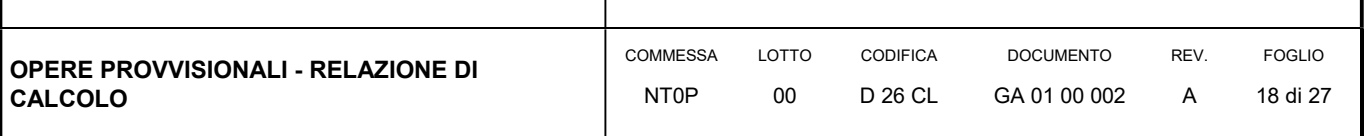

- $\bullet$  f<sub>wd</sub> è la tensione di snervamento di progetto dell'armatura a taglio
- $v_1 = v$  è il coefficiente di riduzione della resistenza del calcestruzzo fessurato per taglio
- $\alpha_{cw}$  è un coefficiente che tiene conto dell'interazione tra la tensione nel corrente compresso e qualsiasi tensione di compressione assiale.

7.2 VERIFICA AGLI STATI LIMITE DI ESERCIZIO

Per lo stato limite di fessurazione, in conseguenza alla classe di esposizione per gli elementi posti controterra, occorre verificare che l'ampiezza delle fessure wk sia al di sotto del valore limite fissato pari a 0.3 mm per gli elementi con armature lente.

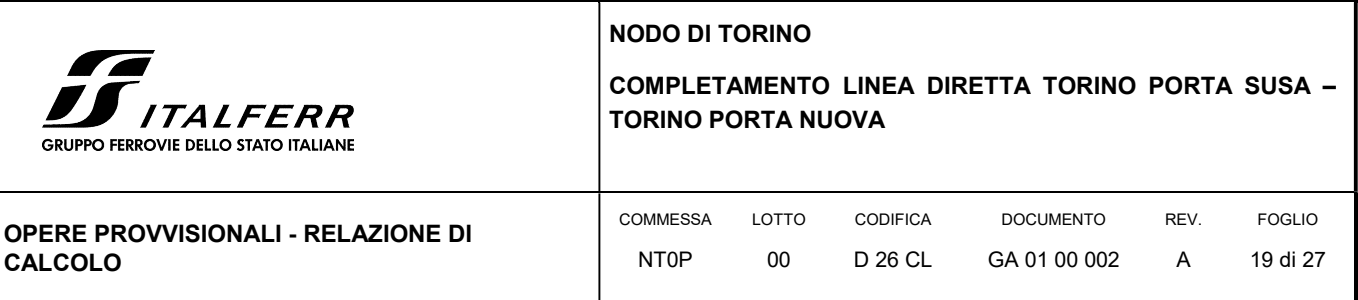

## 8. ANALISI DEI CARICHI

Nel seguito si riassumono le condizioni di carico considerate nell'analisi di verifica delle strutture.

#### 8.1 PESO PROPRIO DELLA PARATIA

Il peso proprio per questo tipo di struttura può essere trascurato sia agli effetti delle azioni statiche che, come precisato dalla normativa vigente, ai fini della valutazione delle forze di inerzia sismiche.

#### 8.2 SPINTA DELLE TERRE

La spinta delle terre viene determinata con la seguente espressione:

$$
p'_a(z) = [\sigma'_v(z) + q] \cdot K_a - 2 c' \sqrt{K_a}
$$

 $\sigma'$ <sub>v</sub>(z) = tensione verticale efficace alla generica quota z;

Ka = coefficiente di spinta attiva;

q = eventuale sovraccarico uniformemente distribuito.

Per il calcolo di K<sub>a</sub> si utilizza la formula di Mueller-Breslau (1924), valida per superfici di rottura piane, e generalizzata per tener conto delle condizioni sismiche in base alla teoria di Mononobe ed Okabe riportata di seguito:

per β ≤ Φ – θ:

$$
k_a = \frac{sen^2(\psi + \phi - \theta)}{\cos\theta sen^2\psi\,sen(\phi + \theta - \delta)\left[1 + \sqrt{\frac{sen(\phi + \delta)sen(\phi - \beta - \theta)}{sen(\phi + \theta - \delta)sen(\psi + \beta)}}\right]^2}
$$

per β ≥ Φ – θ:

$$
k_a = \frac{\operatorname{sen}^2(\psi + \phi - \theta)}{\cos \theta \operatorname{sen}^2 \psi \operatorname{sen}(\phi + \theta - \delta)}
$$

in cui:

 $\varphi$  = angolo di resistenza al taglio del terreno

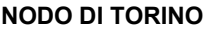

RUPPO FERROVIE DELLO STATO ITALIANE

# COMPLETAMENTO LINEA DIRETTA TORINO PORTA SUSA – TORINO PORTA NUOVA

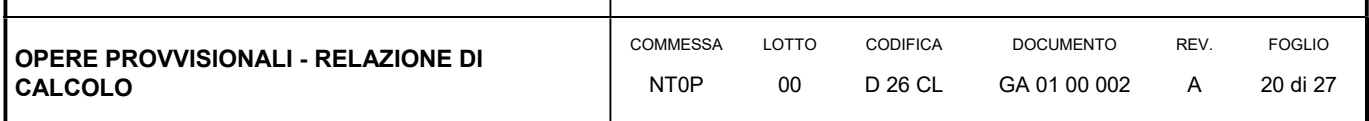

- $\beta$  = inclinazione del terreno a monte della paratia rispetto all'orizzontale (positivo per terreno che sale allontanandosi dal muro)
- ψ = inclinazione della paratia rispetto all'orizzontale (>90° per parete inclinata verso valle)
- $\delta$  = angolo di attrito muro terreno
- $\theta$  = angolo dipendente dalla accelerazione sismica e definito dalle seguenti espressioni:

$$
\theta = \text{tg}^{-1} \left( \text{k}_h / (1 \pm \text{k}_v) \right)
$$

essendo kh e kv rispettivamente i coefficienti di accelerazione sismica orizzontale e verticale.

La spinta attiva risultante P<sub>a</sub> risulta inclinata dell'angolo  $\delta$  sull'orizzontale. Pertanto il valore della spinta orizzontale P<sub>AH</sub> è pari a:

 $P_{AH} = P_A \cdot \cos \delta$ 

mentre la componente verticale PAV risulta:

 $P_{AV} = P_A \sin \delta$ 

Le componenti della spinta sono costituite in generale da due aliquote, l'una dovuta al peso proprio del terreno l'altra dovuta al sovraccarico, che avranno distribuzione diversa lungo l'altezza dell'opera: la prima di tipo triangolare l'altra di tipo rettangolare, se carico distribuito uniforme (permanente o accidentale che sia), o differente per aree di carico diverso (nastriforme, ….). Le diverse aliquote saranno considerate distintamente in fase di combinazione dei carichi a seconda che si tratti di azioni permanenti, strutturali o non strutturali, o variabili.

La spinta passiva viene valutata, ipotizzando la eventuale presenza della coesione, come:

$$
p_p = \sigma_v^{\prime} K_p + 2\sqrt{K_p} c^{\prime}
$$

Il coefficiente di spinta passiva Kp è stato valutato utilizzando le tabelle di Caquot e Kerisel, che fanno riferimento a superfici di rottura non piane.

Anche in questo caso la spinta agisce secondo una direzione inclinata di  $\delta$  rispetto alla perpendicolare al paramento.

La spinta delle terre, sia quella dovuta al peso proprio che ai sovraccarichi accidentali, viene valutata con riferimento alla stratigrafia ed ai valori di progetto dei parametri geotecnici, peso di volume, angolo di attrito, coesione, attrito paratia-terreno, e dei sovraccarichi accidentali ottenuti abbattendo/amplificando i valori caratteristici mediante i coefficienti riduttivi o amplificativi specifici del tipo di verifica condotta, secondo i criteri riportati nel capitolo 5.

Per tener conto nella valutazione della spinta la presenza del pendio a monte dell'opera, nel software "Paratie" è stato inserito l'andamento del pendio stesso ed il software ha provveduto al calcolo della spinta ricercando iterativamente il cuneo di spinta attiva che massimizza la spinta tramite il Metodo dei cunei.

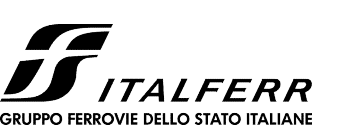

#### COMPLETAMENTO LINEA DIRETTA TORINO PORTA SUSA – TORINO PORTA NUOVA

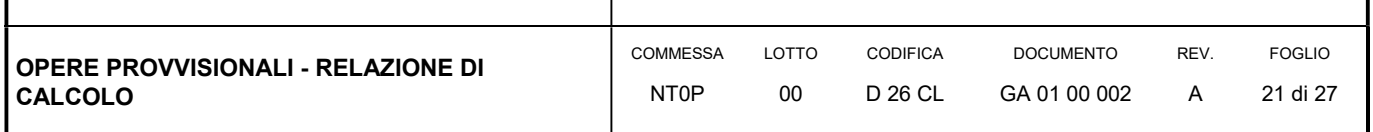

#### 8.3 SPINTA DELL'ACQUA

La presenza della falda è stata così considerata nel codice di calcolo:

- in fase provvisionale di scavo, essendo la paratia opera di sostegno permeabile e tenendo anche in considerazione la presenza del sistema di drenaggio, si abbatte la quota della falda al fondo scavo sia a monte che valle dell'opera;
- viene poi prevista una fase di calcolo finale con falda posta ad una quota intermedia fra fondo scavo ed il livello indisturbato a monte. In questo modo si simula la possibilità che nel lungo termine i dreni si possano intasare data la prevalente natura fine dei terreni interagenti con l'opera di sostegno.

## 8.4 SOVRACCARICO STRADALE

Per le opere interferenti con la viabilità si terrà conto di un sovraccarico accidentale uniforme dovuto al traffico stradale pari a 20 kPa, che dà luogo ad un incremento di spinta attiva dovuta al solo peso proprio del terreno secondo quanto indicato nel paragrafo 8.2.

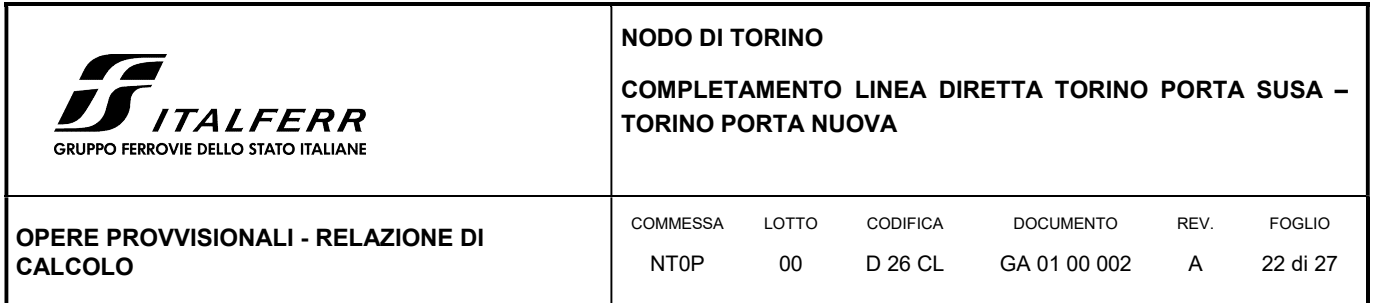

## 9. ANALISI DI CALCOLO

#### 9.1 DESCRIZIONE DELL'OPERA

La paratia di sostegno provvisionale del tratto GA01 si sviluppa per circa 100 m con una altezza del fondo scavo variabile da 7.43÷1.00 m ed è costituita da pali trivellati Ø800 mm disposti ad interasse i = 0.90 m di lunghezza varaibile da 18÷6 m, in relazione all'altezza fuori terra, e collegati in testa da una trave di coronamento in c.a. avente dimensioni 1.20x1.20 m. A tergo si mantiene il traffico su via Egeo aperto durante le lavorazioni disponendo a protezione una barriera new jersey di cantiere.

#### FIGURA 2 SEZIONE TIPO DELLA PARATIA

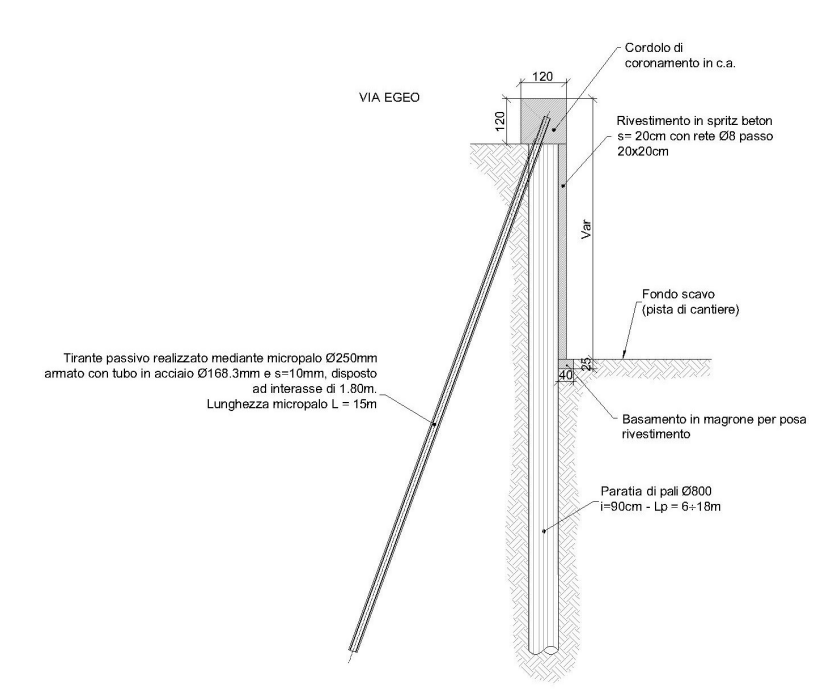

Per il tratto di paratia dall'altezza massima di scavo di 7.43 m ad una altezza di 5 m, è prevista la realizzazione di un tirante passivo attestato al cordolo di coronamento dell'opera disposto ad interasse di 1.80 m. Il tirante, inclinato rispetto alla verticale di 20°, consta di un diametro di perforazione Ø250 mm armato con tubo in acciaio Ø168.3 mm e spessore 10 mm di lunghezza complessiva di 15 m, di cui 70 cm ammorsati all'interno del cordolo in c.a.

A galleria artificiale ultimata, la paratia provvisionale viene scapitozzata in sommità per almeno 1 m dal p.c. finito e viene rinterrato lo scavo a valle tra essa ed il piedritto della nuova canna.

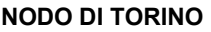

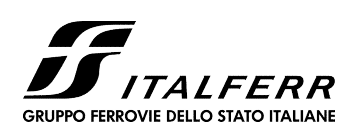

#### COMPLETAMENTO LINEA DIRETTA TORINO PORTA SUSA – TORINO PORTA NUOVA

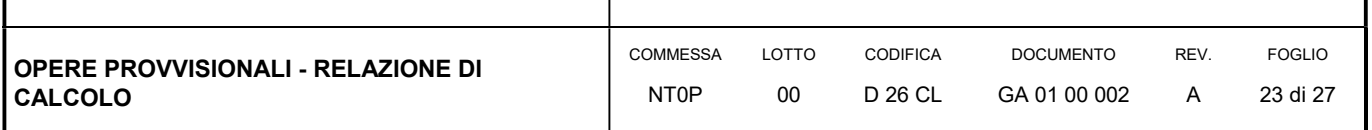

#### 9.1 MODELLO DI CALCOLO

Il calcolo della paratia è stato condotto per tutte le casistiche che si presentano lungo il suo sviluppo e nella presente relazione, per brevità di trattazione, si riporta il calcolo della sezione più gravosa, ovvero la sezionecon la massima altezza fuori terra in fase di scavo pari a 7.43 m.

In sede di calcolo è stata assunta cautelativamente una altezza svettante di 7.70 m con una paratia di altezza complessiva pari a 18 m.

La modellazione della paratia è stata condotta considerando la seguente sequenza:

- condizione geostatica;
- realizzazione paratia ed applicazione del sovraccarico stradale a monte (traffico su via Egeo aperto);
- scavo a -7.70 m.

Di seguito si riporta una rappresentazione grafica sia della fase di fondo scavo della paratia che della fase finale:

#### FIGURA 3 FASE DI MASSIMO SCAVO

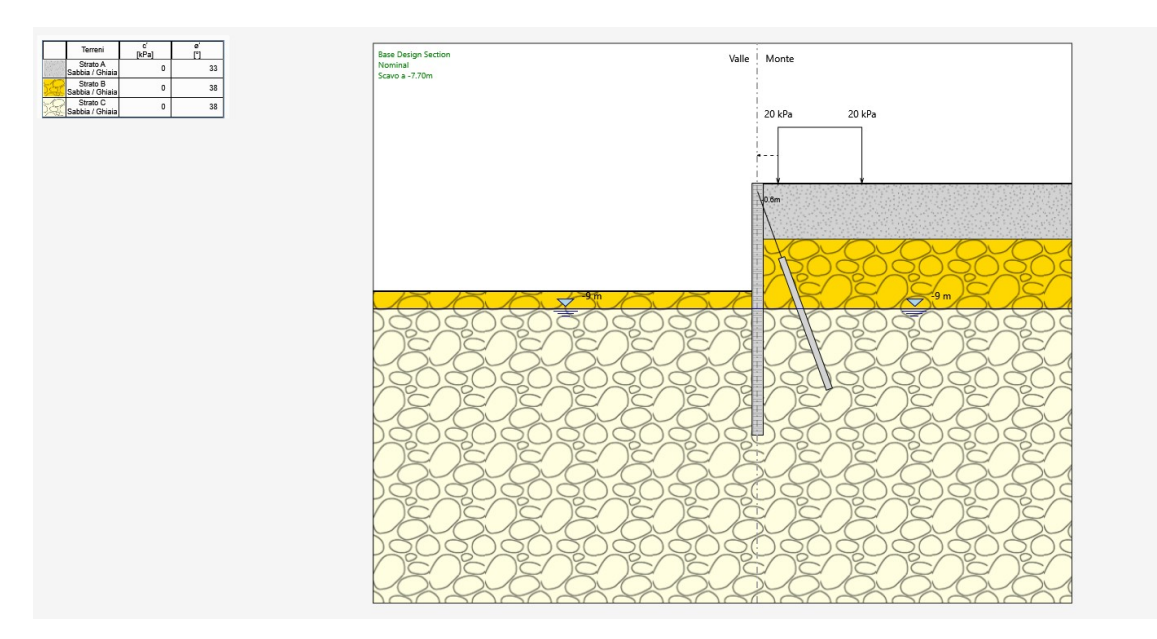

#### 9.1 RISULTATI DELLE ANALISI

Si riporta un tabulato di sintesi delle risultanze di calcolo per ciascuna combinazione previste da normativa, rimandando al tabulato allegato per maggiori dettagli sulle analisi.

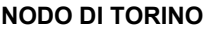

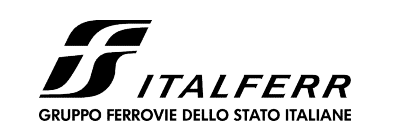

# COMPLETAMENTO LINEA DIRETTA TORINO PORTA SUSA – TORINO PORTA NUOVA

#### COMMESSA NT0P LOTTO 00 CODIFICA D 26 CL DOCUMENTO GA 01 00 002 REV. A FOGLIO 24 di 27

# TABULATO DI SINTESI DELLE COMBINAZIONI

## Riepilogo per la DA <NTC2018: SLE (Rara/Frequente/Quasi Permanente)>

## Parete <Right wall>

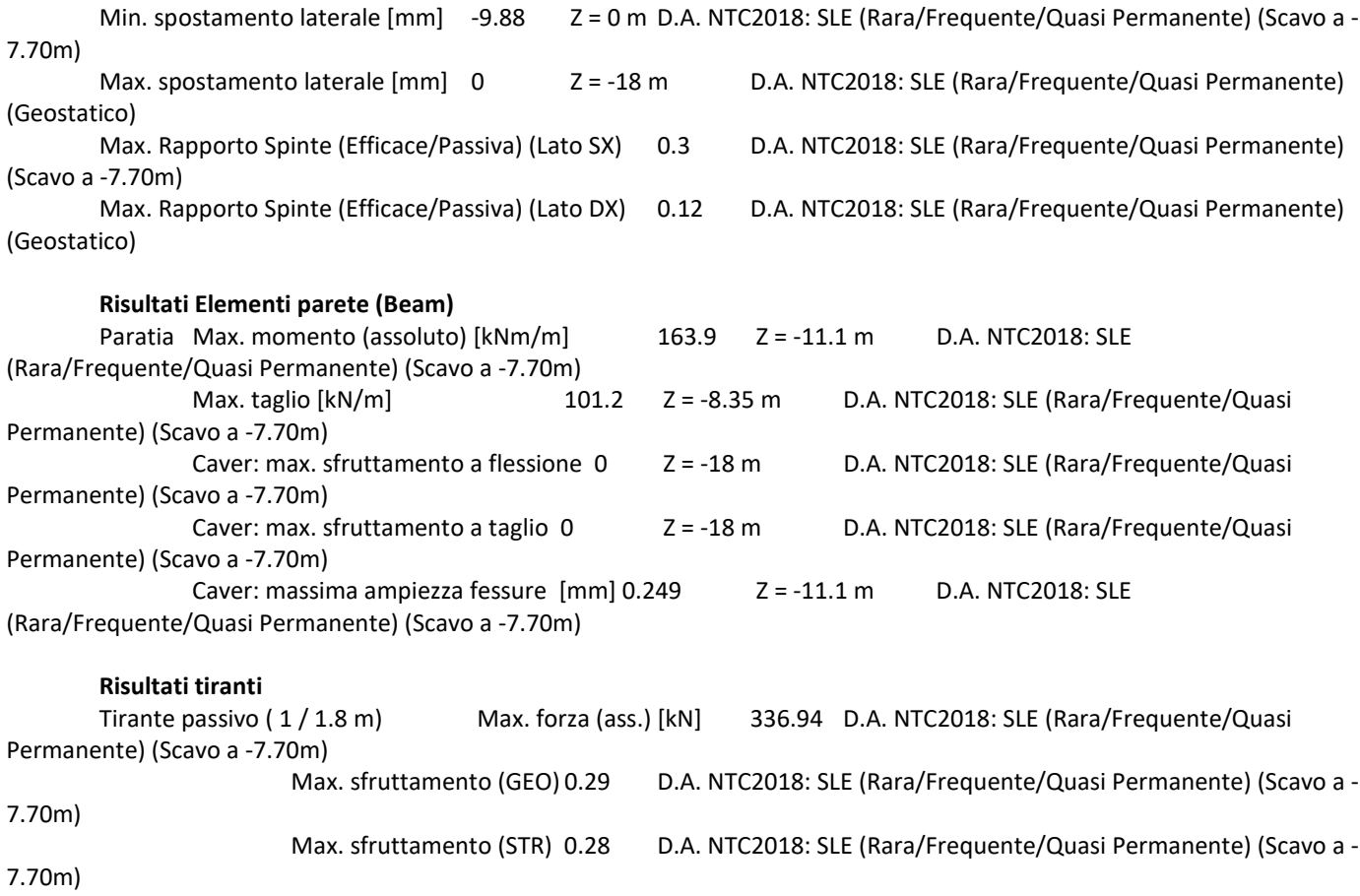

## Riepilogo per la DA <NTC2018: A1+M1+R1 (R3 per tiranti)>

#### Parete <Right wall>

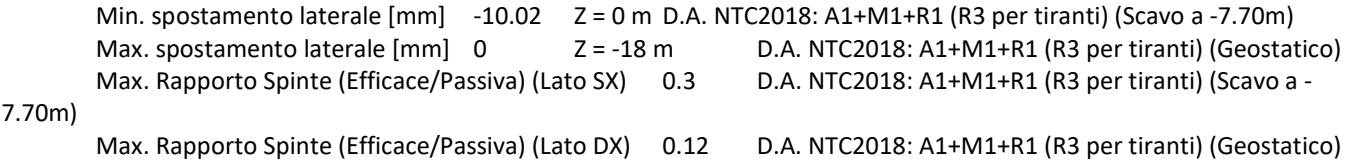

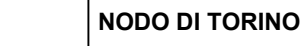

 $\sqrt{2}$ **TALFERR** GRUPPO FERROVIE DELLO STATO ITALIANE

#### COMPLETAMENTO LINEA DIRETTA TORINO PORTA SUSA – TORINO PORTA NUOVA

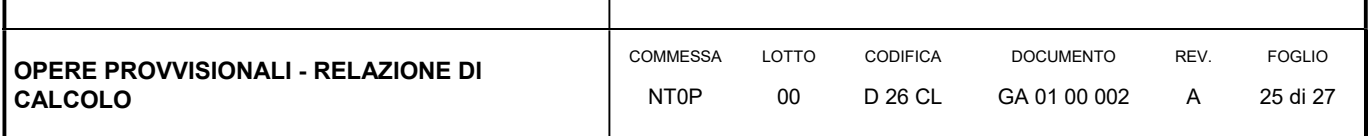

#### Risultati Elementi parete (Beam)

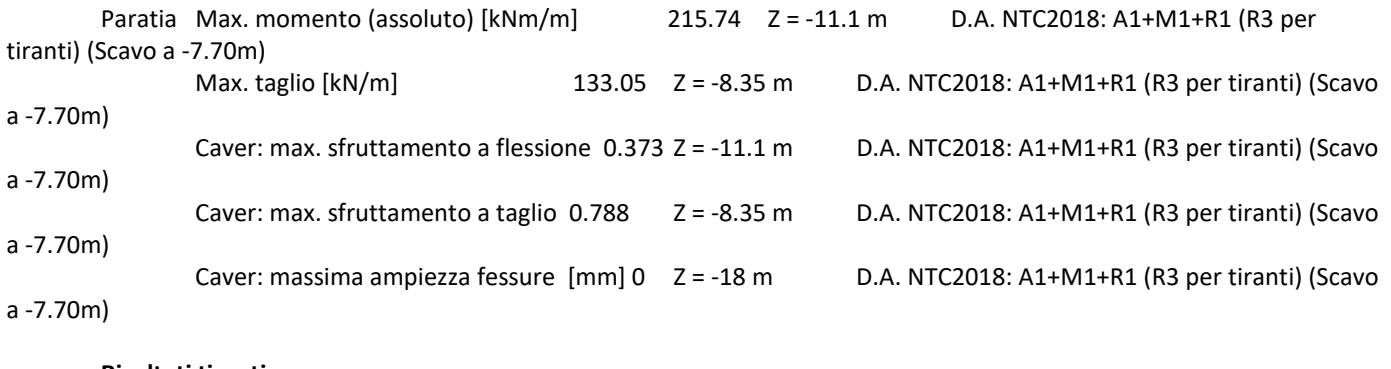

#### Risultati tiranti

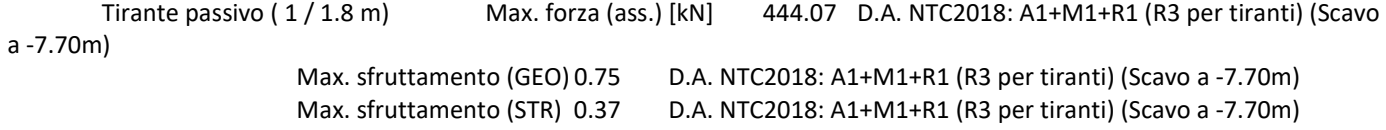

## Riepilogo per la DA <NTC2018: A2+M2+R1>

#### Parete <Right wall>

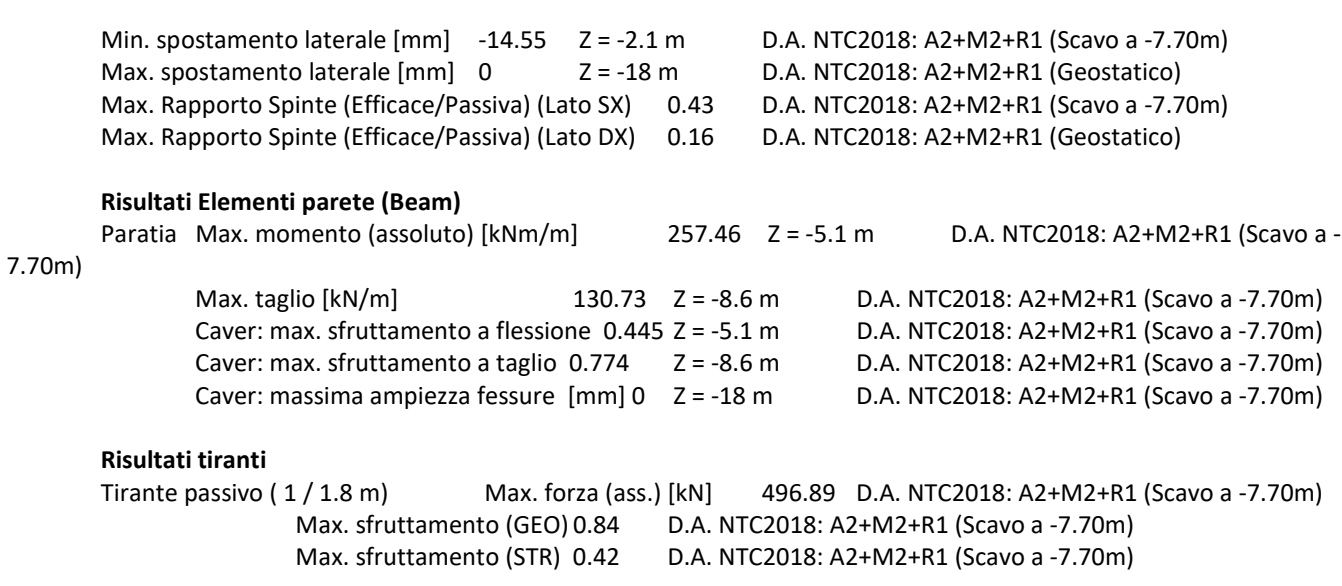

## Riepilogo per tutte le Design Assumption (DA) attive

#### Parete <Right wall>

Min. spostamento laterale [mm] -14.55 Z = -2.1 m D.A. NTC2018: A2+M2+R1 (Scavo a -7.70m)

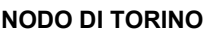

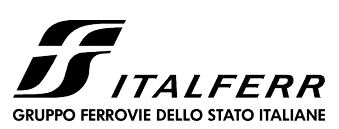

COMPLETAMENTO LINEA DIRETTA TORINO PORTA SUSA – TORINO PORTA NUOVA

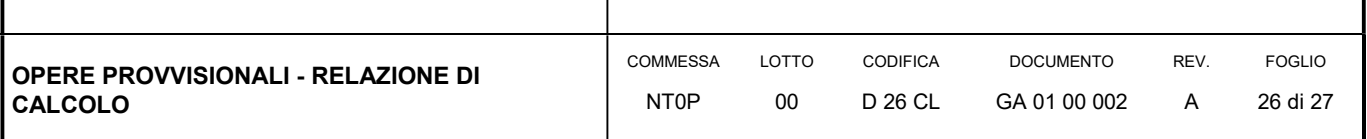

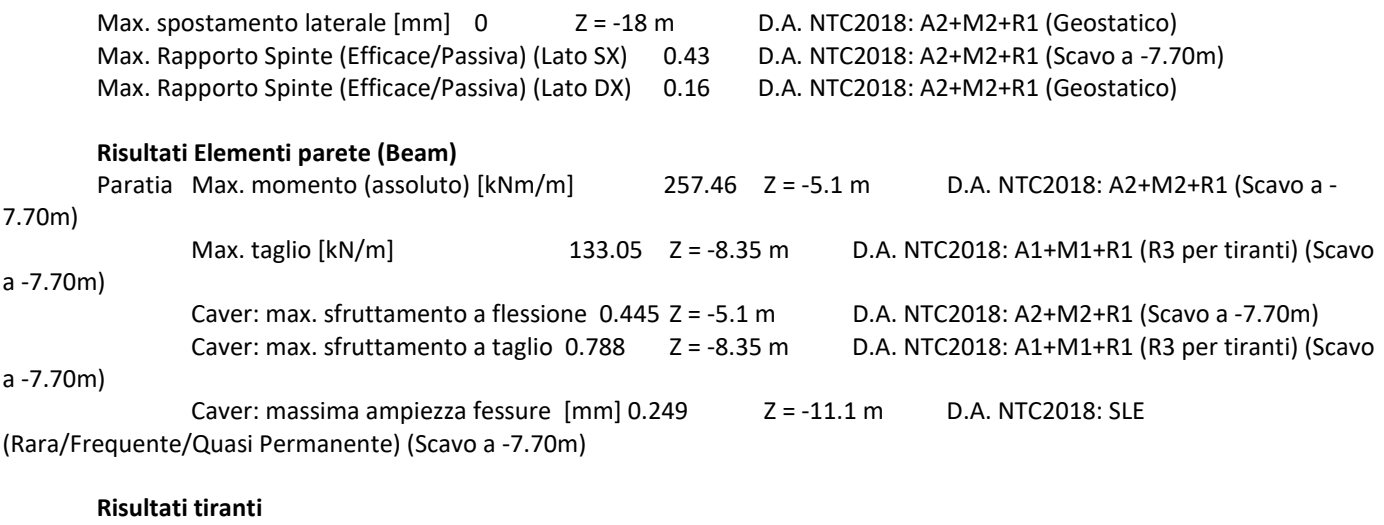

 Tirante passivo ( 1 / 1.8 m) Max. forza (ass.) [kN] 496.89 D.A. NTC2018: A2+M2+R1 (Scavo a -7.70m) Max. sfruttamento (GEO) 0.84 D.A. NTC2018: A2+M2+R1 (Scavo a -7.70m) Max. sfruttamento (STR) 0.42 D.A. NTC2018: A2+M2+R1 (Scavo a -7.70m)

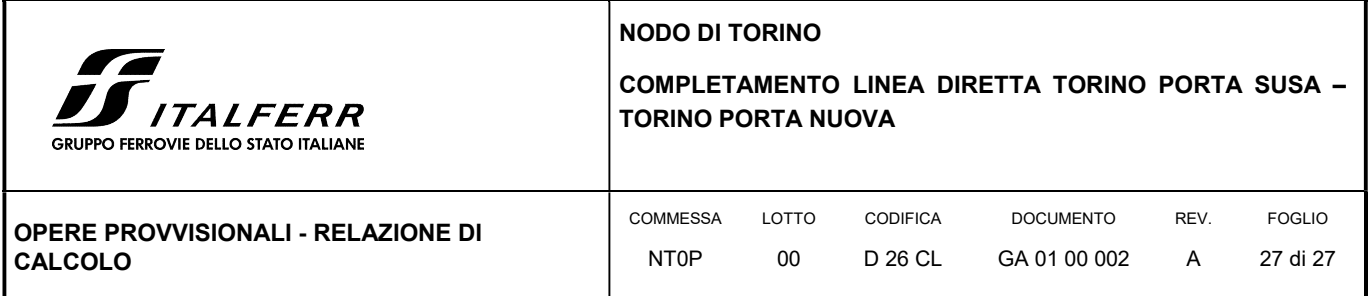

# ALLEGATO

# Tabulato di calcolo della paratia provvisionale

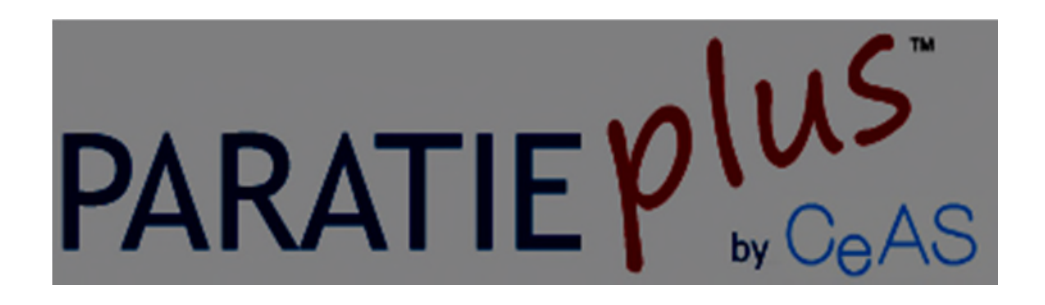

*Report di Calcolo*

*Descrizione Progetto*

CALCOLO PARATIA DI PALI PROVVISIONALE

# *Descrizione del Software*

ParatiePlus analizza il comportamento meccanico di una struttura di sostegno flessibile di uno scavo in terreno o roccia, ponendo l'accento sull'aspetto dell'interazione "locale" fra parete e terreno.

ParatiePlus non permette lo studio di problematiche che coinvolgano un movimento esteso del versante di scavo, in quanto ParatiePlus non consente lo sviluppo di movimenti rigidi della parete o parti di ammasso rispetto ad altre parti di terreno.

Scopo precipuo di ParatiePlus è quindi il calcolo delle azioni flettenti e taglianti e delle deformazioni laterali della parete di sostegno, e la valutazione di tutte quelle grandezze a queste connesse.

Lo studio di una parete flessibile è condotto attraverso una simulazione numerica del reale: il programma stabilisce e risolve un sistema di equazioni algebriche la cui soluzione permette di riprodurre abbastanza realisticamente l'effettivo comportamento dell'opera di sostegno.

La simulazione numerica è quella offerta dal metodo degli elementi finiti.

La schematizzazione in elementi finiti avviene in questo modo:

• si analizza un problema piano (nel piano Y-Z): i gradi di libertà nodali attivi sono lo spostamento laterale e la rotazione fuori piano: gli spostamenti verticali sono automaticamente vincolati(di conseguenza le azioni assiali nelle pareti verticali non sono calcolate);

• la parete flessibile di sostegno vera e propria è schematizzata da una serie di elementi finiti BEAM verticali;

• il terreno, che spinge contro la parete (da monte e da valle) e che reagisce in modo complesso alle deformazioni

della parete, è simulato attraverso un doppio letto di molle elasto-plastiche connesse agli stessi nodi della parete; • i tiranti, i puntoni, le solette, gli appoggi cedevoli o fissi, sono schematizzati tramite molle puntuali convergenti in

alcuni punti (nodi) della parete ove convergono parimenti elementi BEAM ed elementi terreno.

# *Descrizione della Stratigrafia e degli Strati di Terreno*

Tipo : HORIZONTAL Quota : 0 m OCR : 1

Tipo : HORIZONTAL Quota : -4 m OCR : 1

Tipo : HORIZONTAL Quota : -9 m OCR : 1

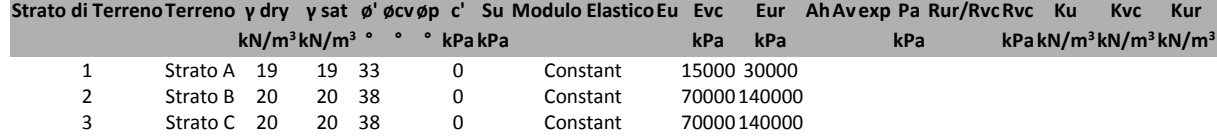

## *Descrizione Pareti*

 $X: 7.5 m$ Quota in alto : 0 m Quota di fondo : -18 m Muro di destra

Armatura Lunghezza segmenti : 1 m Rinforzo longitudinale 1 Lunghezza : 18 m Materiale : Quota iniziale : 0 m Barre 1 Numero di barre : 12 Diametro : 0.022 m Distanza dal bordo : 0.083 m Staffe 1 Numero di staffe : 1 Copertura : 0.06 m Diametro : 0.012 m Lunghezza : 18 m Quota iniziale : 0 m Passo : 0.15 m Sezione : Paratia Palo D800

Area equivalente : 0.558505360638185 m Inerzia equivalente : 0.0223 m<sup>4</sup>/m Materiale calcestruzzo : C25/30 Tipo sezione : Tangent Spaziatura : 0.9 m Diametro : 0.8 m Efficacia : 1

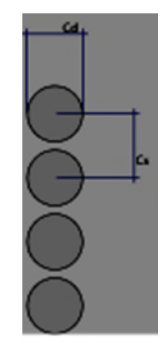

# *Fasi di Calcolo*

## **Geostatico**

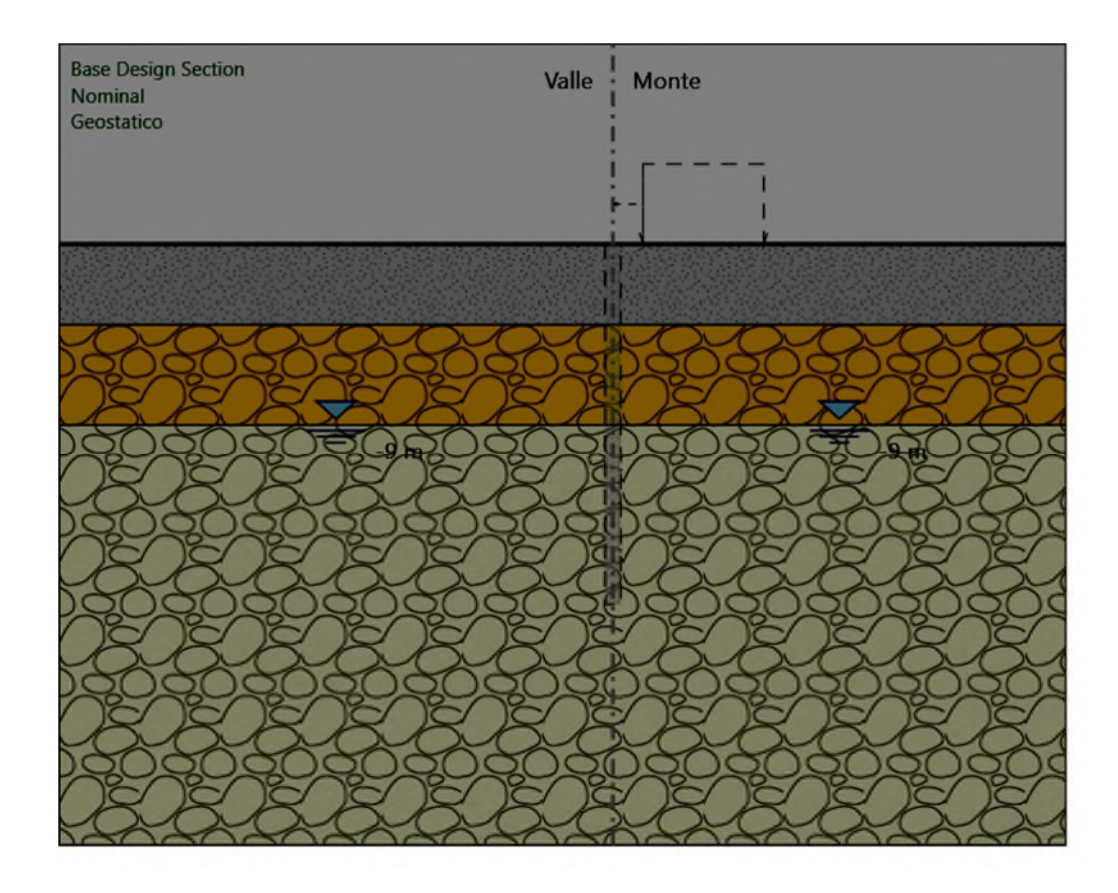

#### Geostatico

#### Scavo

Muro di destra Lato monte : 0 m Lato valle : 0 m

> Linea di scavo di sinistra (Orizzontale) 0 m Linea di scavo di destra (Orizzontale) 0 m

## Falda acquifera

Falda di sinistra : -9 m Falda di destra : -9 m

ParatiePlus 2018 [v: 18.1.0] 6/47 Elementi strutturali Paratia : Paratia

X : 0 m Quota in alto : 0 m Quota di fondo : -18 m Sezione : Diaframma 2.40x1.00m

## **Paratia**

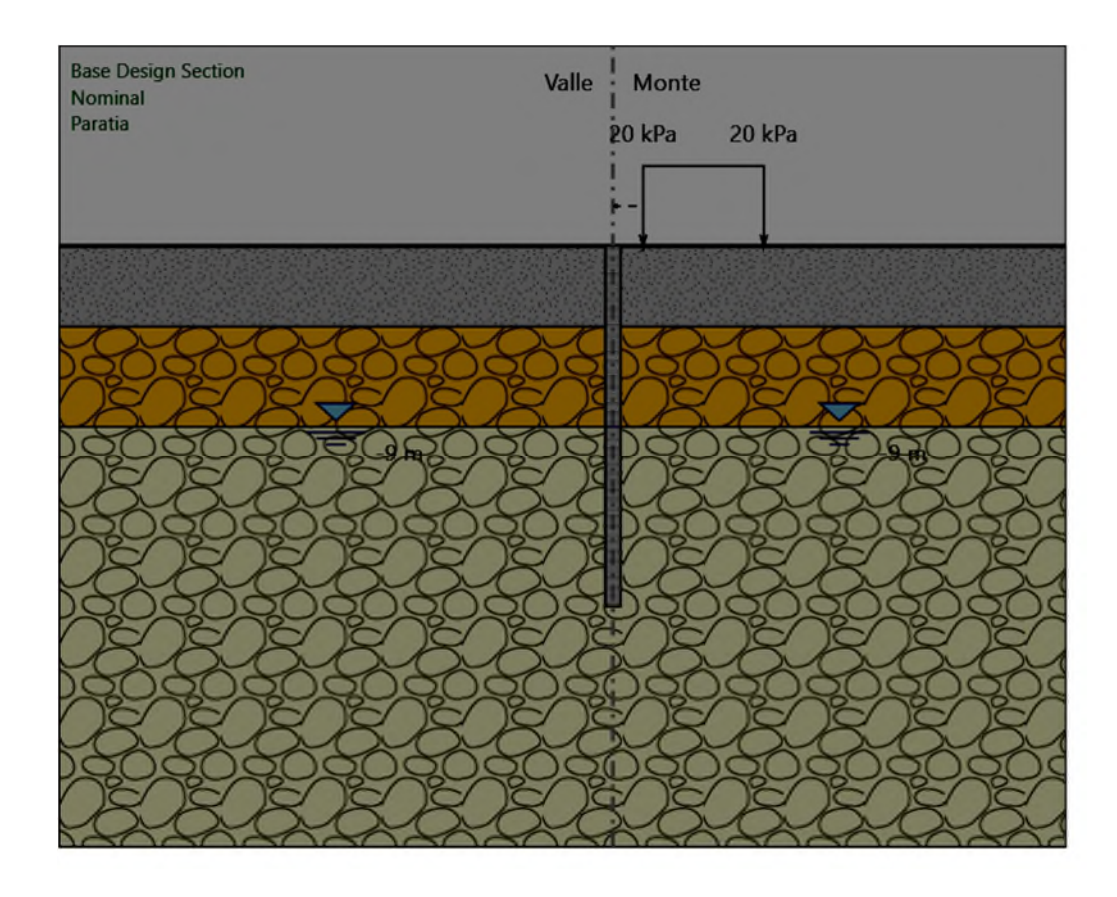

#### Paratia

#### Scavo

Muro di destra Lato monte : 0 m Lato valle : 0 m Linea di scavo di sinistra (Orizzontale) 0 m

> Linea di scavo di destra (Orizzontale) 0 m

#### Falda acquifera

Falda di sinistra : -9 m Falda di destra : -9 m

#### Carichi

Carico lineare in superficie : Sovraccarico stradale X iniziale : 9 m X finale : 15 m Pressione iniziale : 20 kPa

ParatiePlus 2018 [v: 18.1.0] 8/47

#### Pressione finale : 20 kPa

#### Elementi strutturali

Paratia : Paratia  $X:0 m$ Quota in alto : 0 m Quota di fondo : -18 m Sezione : Diaframma 2.40x1.00m Paratia : Paratia X : 7.5 m Quota in alto : 0 m Quota di fondo : -18 m Sezione : Paratia Palo D800
### **Scavo a -1m**

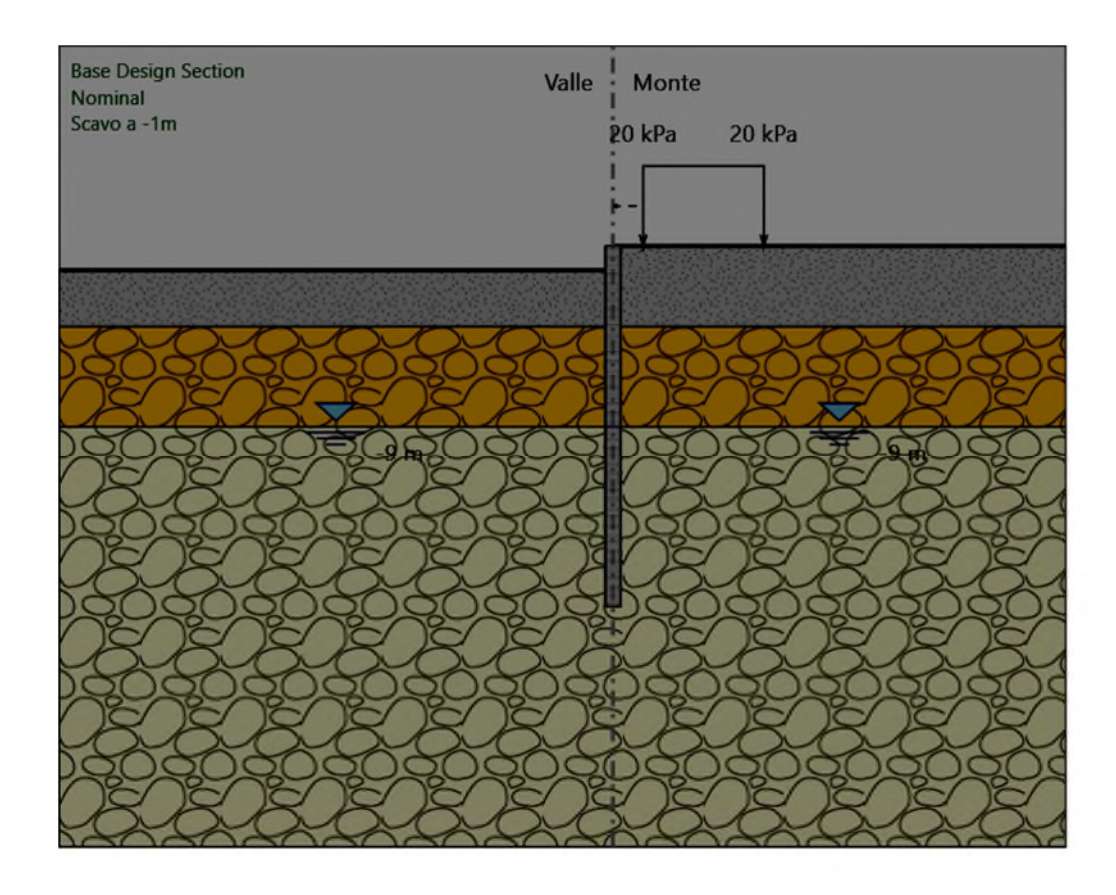

#### Scavo a -1m

#### Scavo

Muro di destra Lato monte : 0 m Lato valle : -1.2 m

> Linea di scavo di sinistra (Orizzontale) -1.2 m Linea di scavo di destra (Orizzontale) 0 m

### Falda acquifera

Falda di sinistra : -9 m Falda di destra : -9 m

### Carichi

Carico lineare in superficie : Sovraccarico stradale X iniziale : 9 m X finale : 15 m Pressione iniziale : 20 kPa

ParatiePlus 2018 [v: 18.1.0] 10/47

### Pressione finale : 20 kPa

#### Elementi strutturali

Paratia : Paratia  $X:0 m$ Quota in alto : 0 m Quota di fondo : -18 m Sezione : Diaframma 2.40x1.00m Paratia : Paratia X : 7.5 m Quota in alto : 0 m Quota di fondo : -18 m Sezione : Paratia Palo D800

## **Tirante passivo**

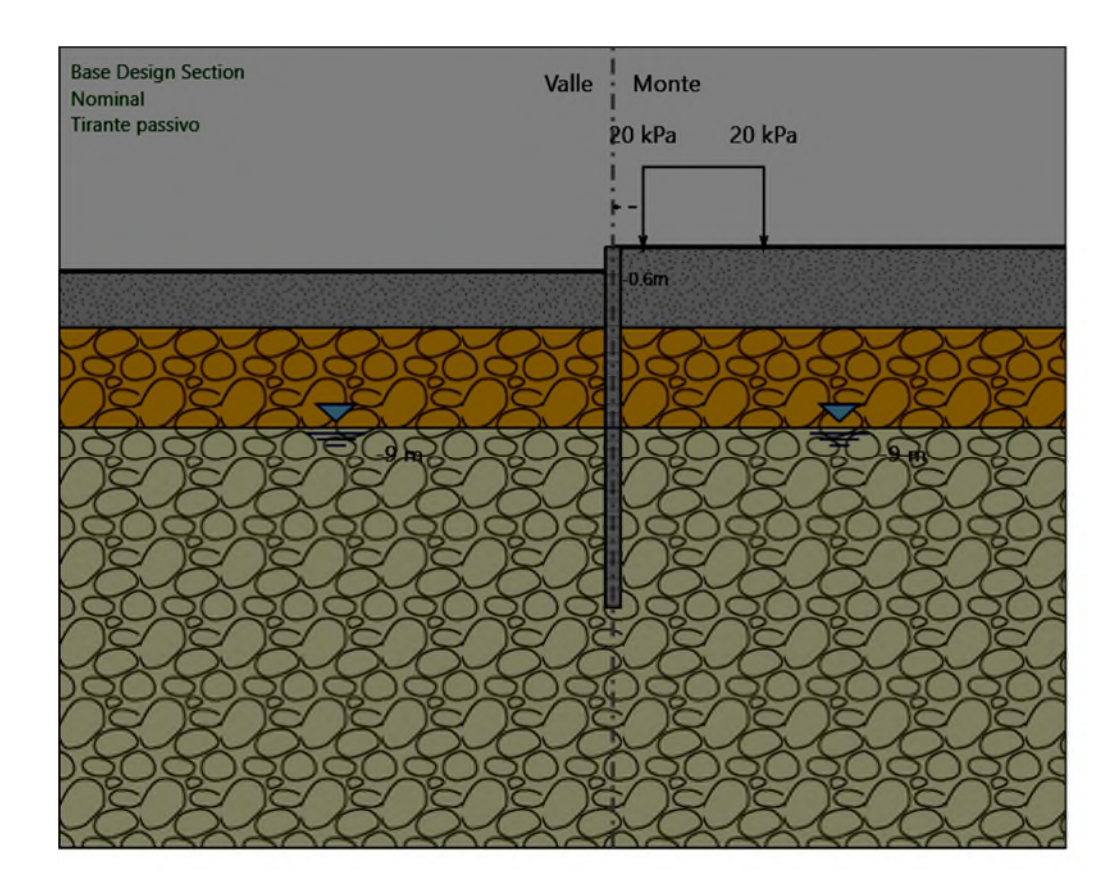

Tirante passivo

#### Scavo

Muro di destra Lato monte : 0 m Lato valle : -1.2 m

> Linea di scavo di sinistra (Orizzontale) -1.2 m Linea di scavo di destra (Orizzontale) 0 m

### Falda acquifera

Falda di sinistra : -9 m Falda di destra : -9 m

### Carichi

Carico lineare in superficie : Sovraccarico stradale X iniziale : 9 m X finale : 15 m Pressione iniziale : 20 kPa

ParatiePlus 2018 [v: 18.1.0] 12/47

#### Pressione finale : 20 kPa

Elementi strutturali Paratia : Paratia  $X:0 m$ Quota in alto : 0 m Quota di fondo : -18 m Sezione : Diaframma 2.40x1.00m Paratia : Paratia X : 7.5 m Quota in alto : 0 m Quota di fondo : -18 m Sezione : Paratia Palo D800 Tirante : Tirante passivo  $X: 7.5 m$ Z : -0.6 m Lunghezza bulbo : 10 m Diametro bulbo : 0.25 m Lunghezza libera : 5 m Spaziatura orizzontale : 1.8 m Precarico : 0 kN Angolo : 110 ° Sezione : micropalo Area : 0.004973 m^2

### **Scavo a -7.70m**

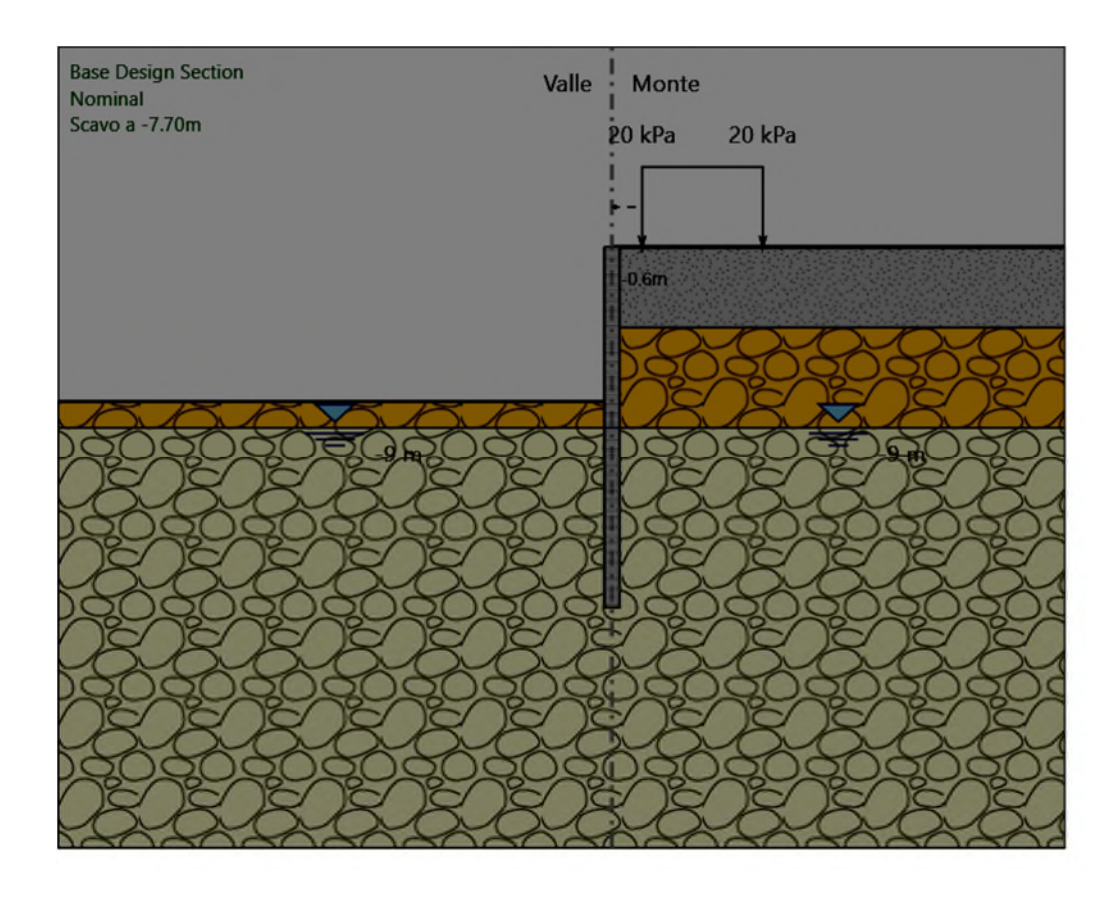

Scavo a -7.70m

#### Scavo

Muro di destra Lato monte : 0 m Lato valle : -7.7 m

> Linea di scavo di sinistra (Orizzontale) -7.7 m Linea di scavo di destra (Orizzontale) 0 m

### Falda acquifera

Falda di sinistra : -9 m Falda di destra : -9 m

### Carichi

Carico lineare in superficie : Sovraccarico stradale X iniziale : 9 m X finale : 15 m Pressione iniziale : 20 kPa

ParatiePlus 2018 [v: 18.1.0] 14/47

#### Pressione finale : 20 kPa

Elementi strutturali

Paratia : Paratia  $X:0 m$ Quota in alto : 0 m Quota di fondo : -18 m Sezione : Diaframma 2.40x1.00m Paratia : Paratia X : 7.5 m Quota in alto : 0 m Quota di fondo : -18 m Sezione : Paratia Palo D800 Tirante : Tirante passivo  $X: 7.5 m$ Z : -0.6 m Lunghezza bulbo : 10 m Diametro bulbo : 0.25 m Lunghezza libera : 5 m Spaziatura orizzontale : 1.8 m Precarico : 0 kN Angolo : 110 ° Sezione : micropalo Area : 0.004973 m^2

# *Descrizione Coefficienti Design Assumption*

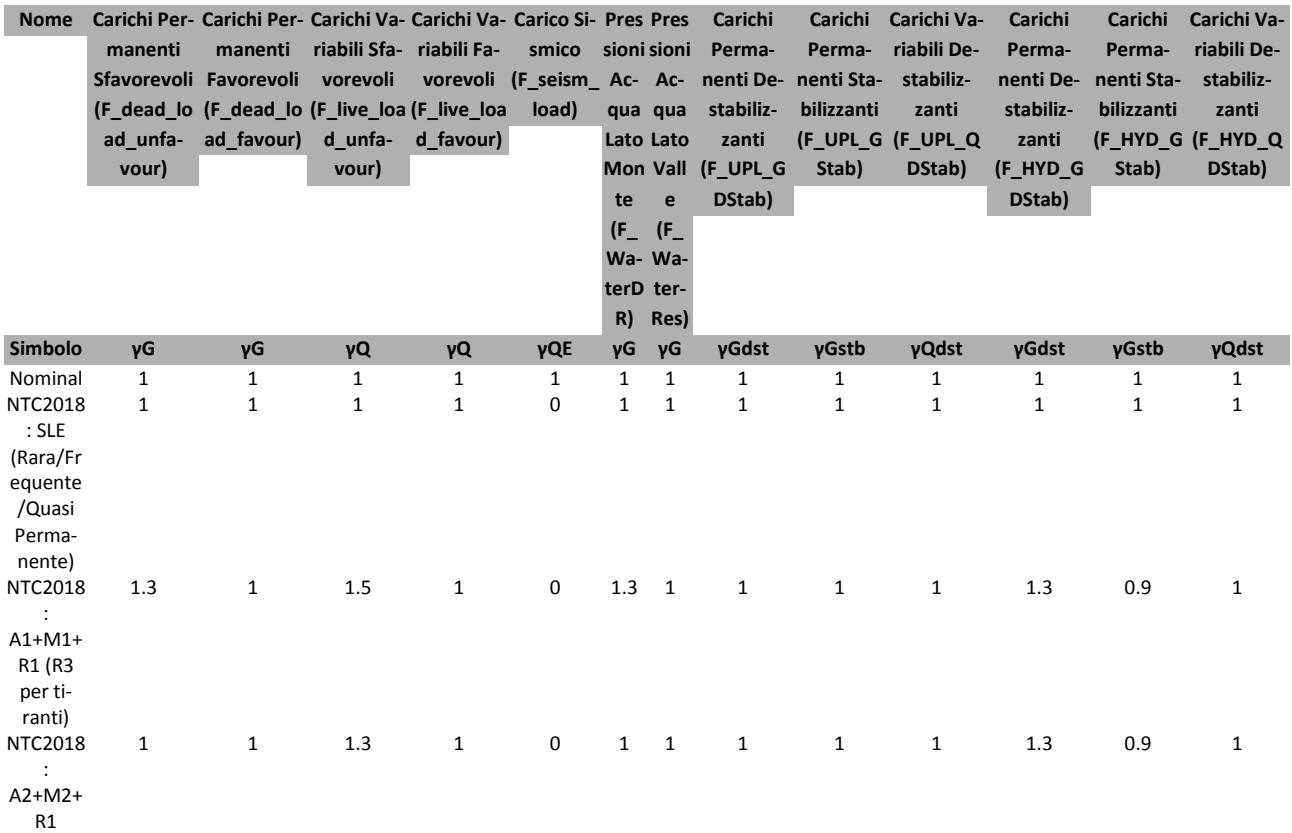

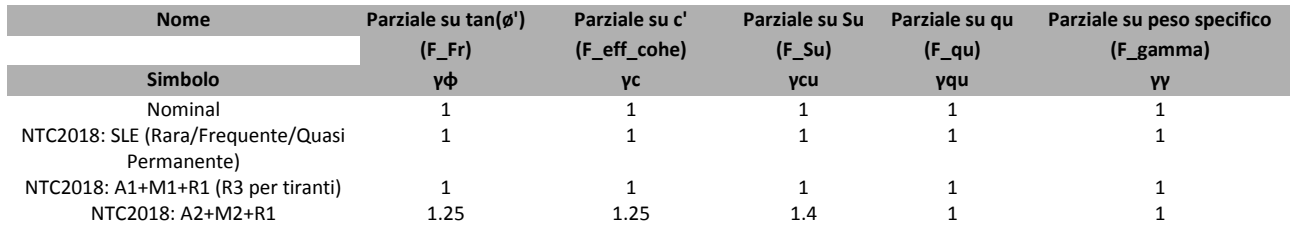

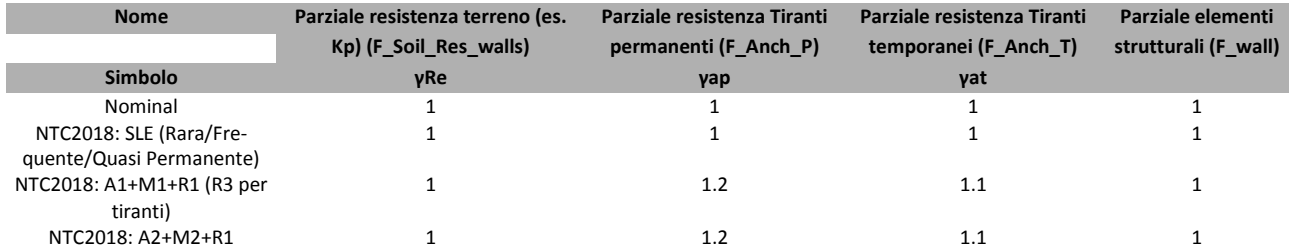

# *Descrizione sintetica dei risultati delle Design Assumption (Inviluppi)*

## **Tabella Inviluppi Spostamento Right wall**

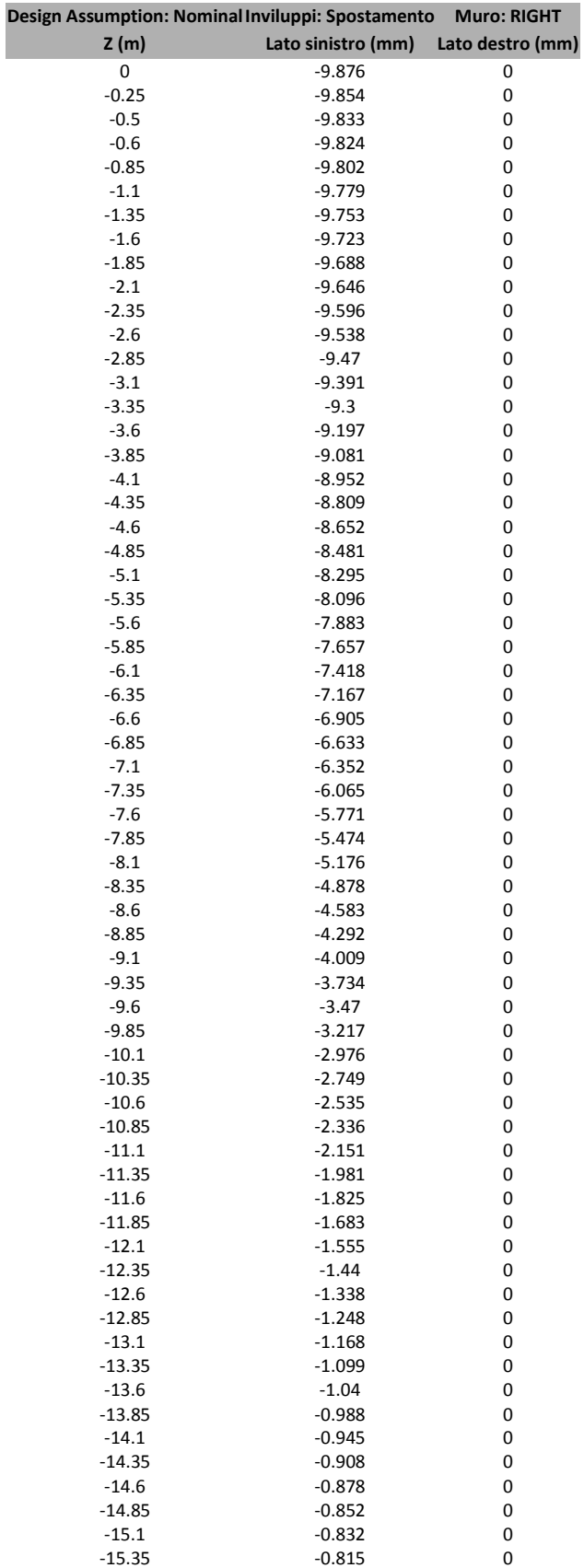

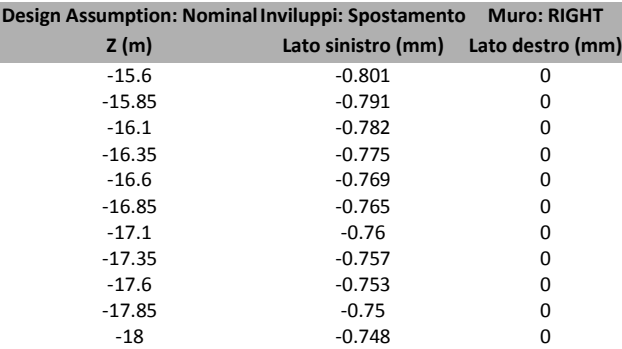

# **Tabella Inviluppi Momento Paratia**

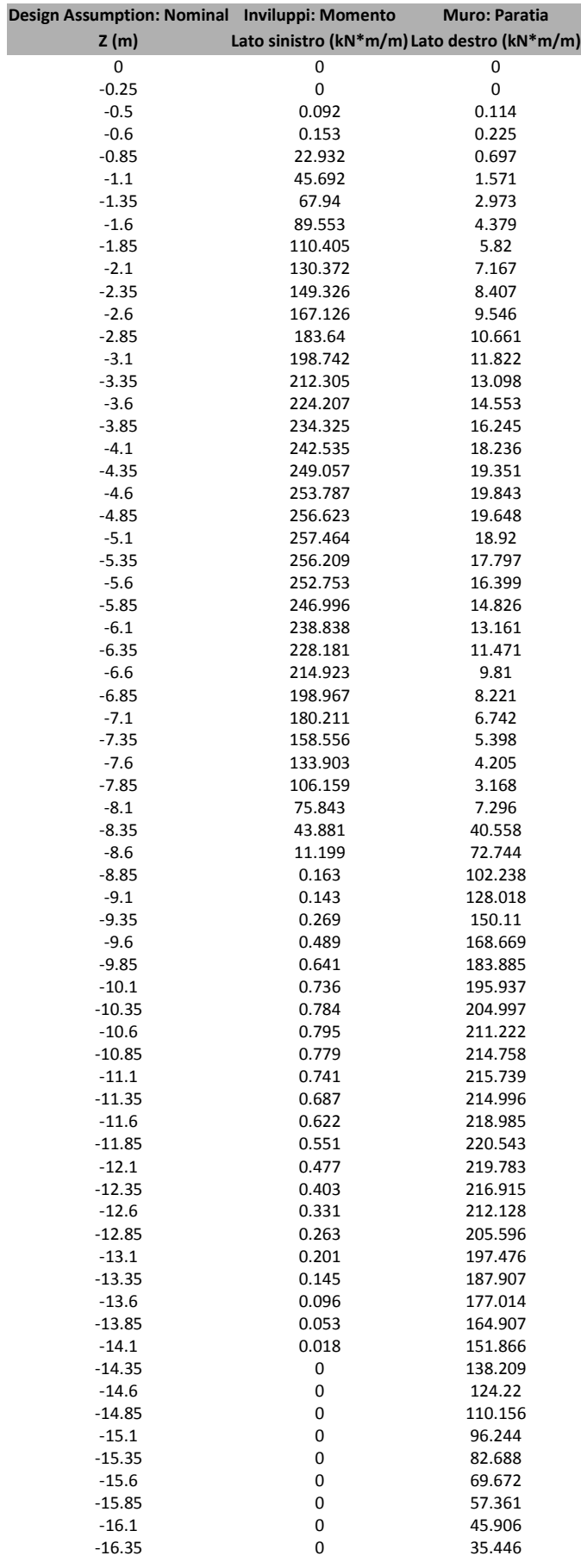

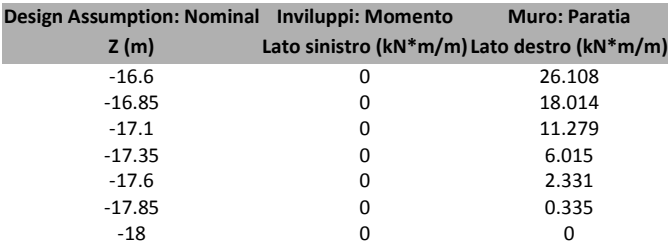

## **Grafico Inviluppi Momento**

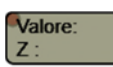

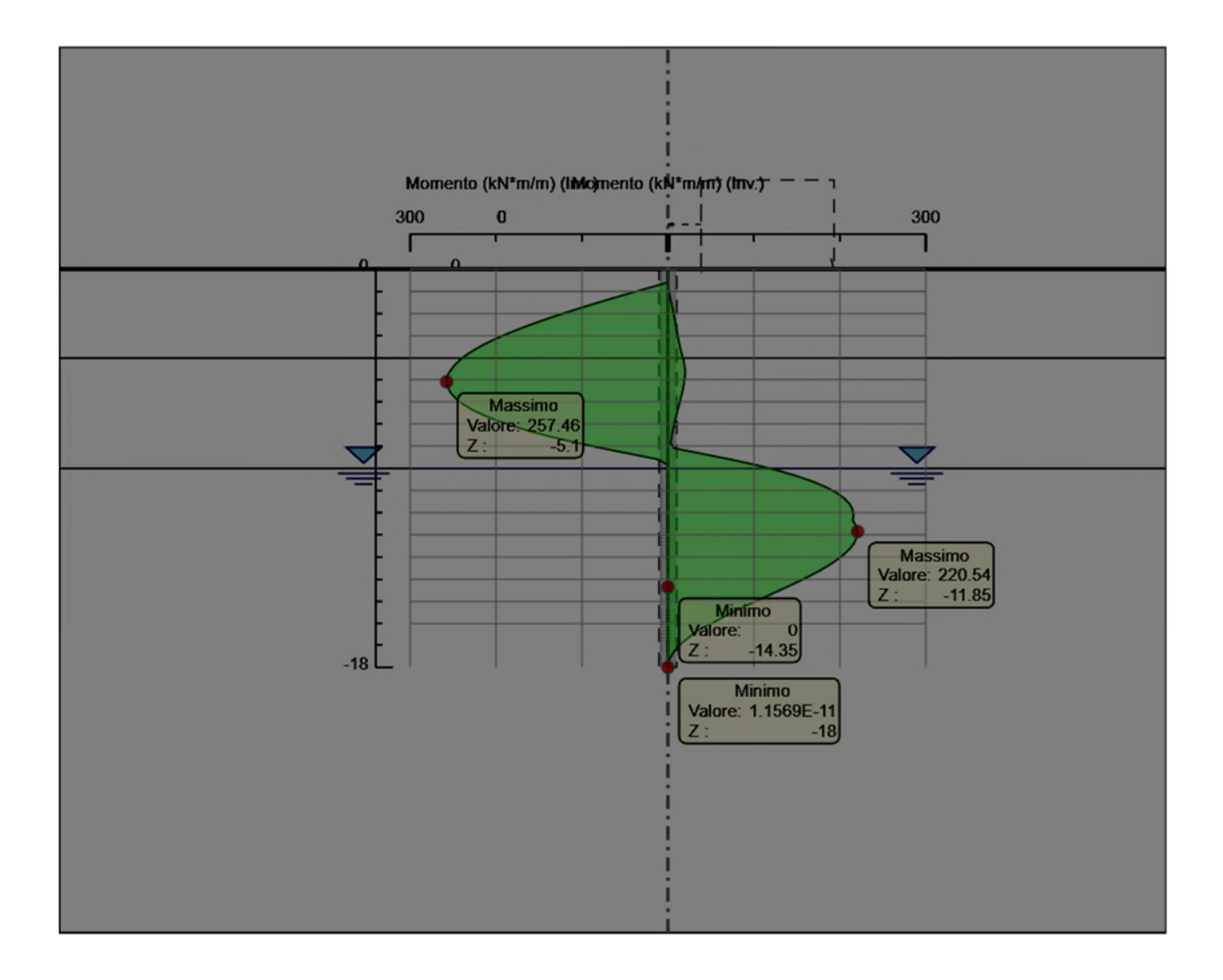

Momento

# **Tabella Inviluppi Taglio Paratia**

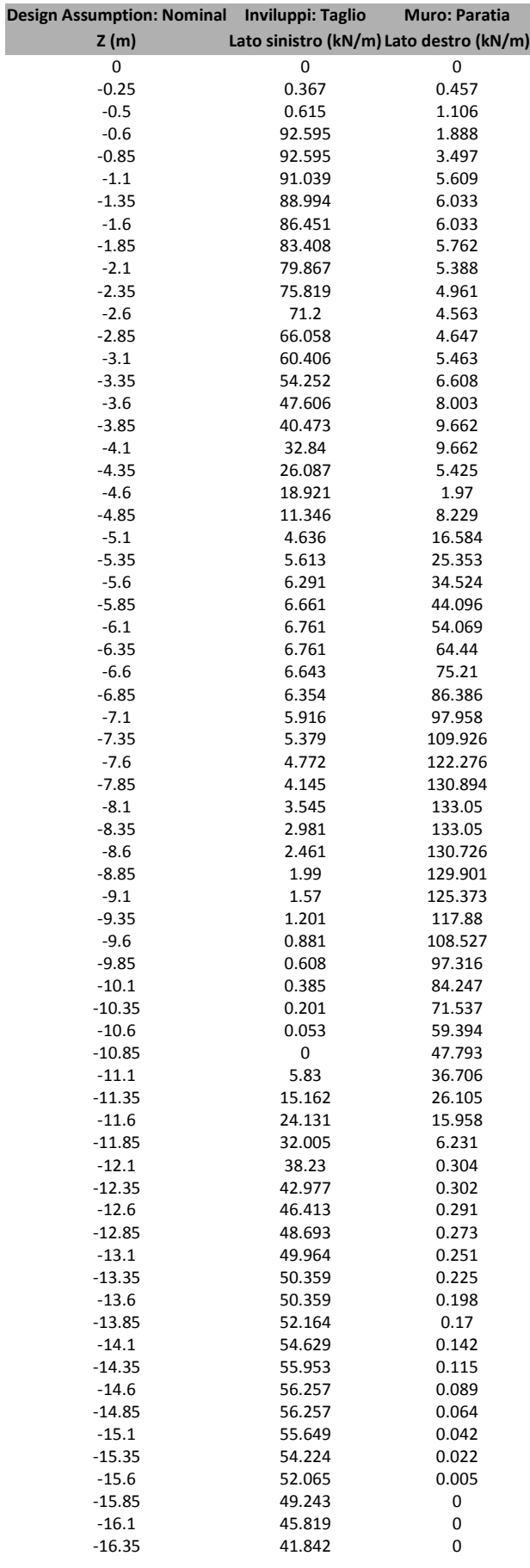

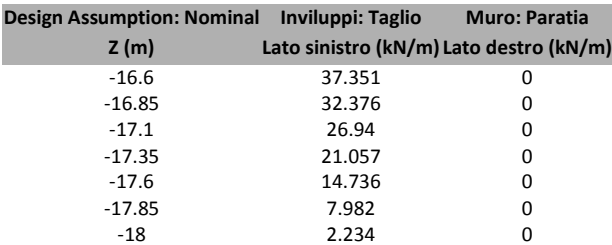

## **Grafico Inviluppi Taglio**

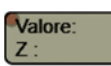

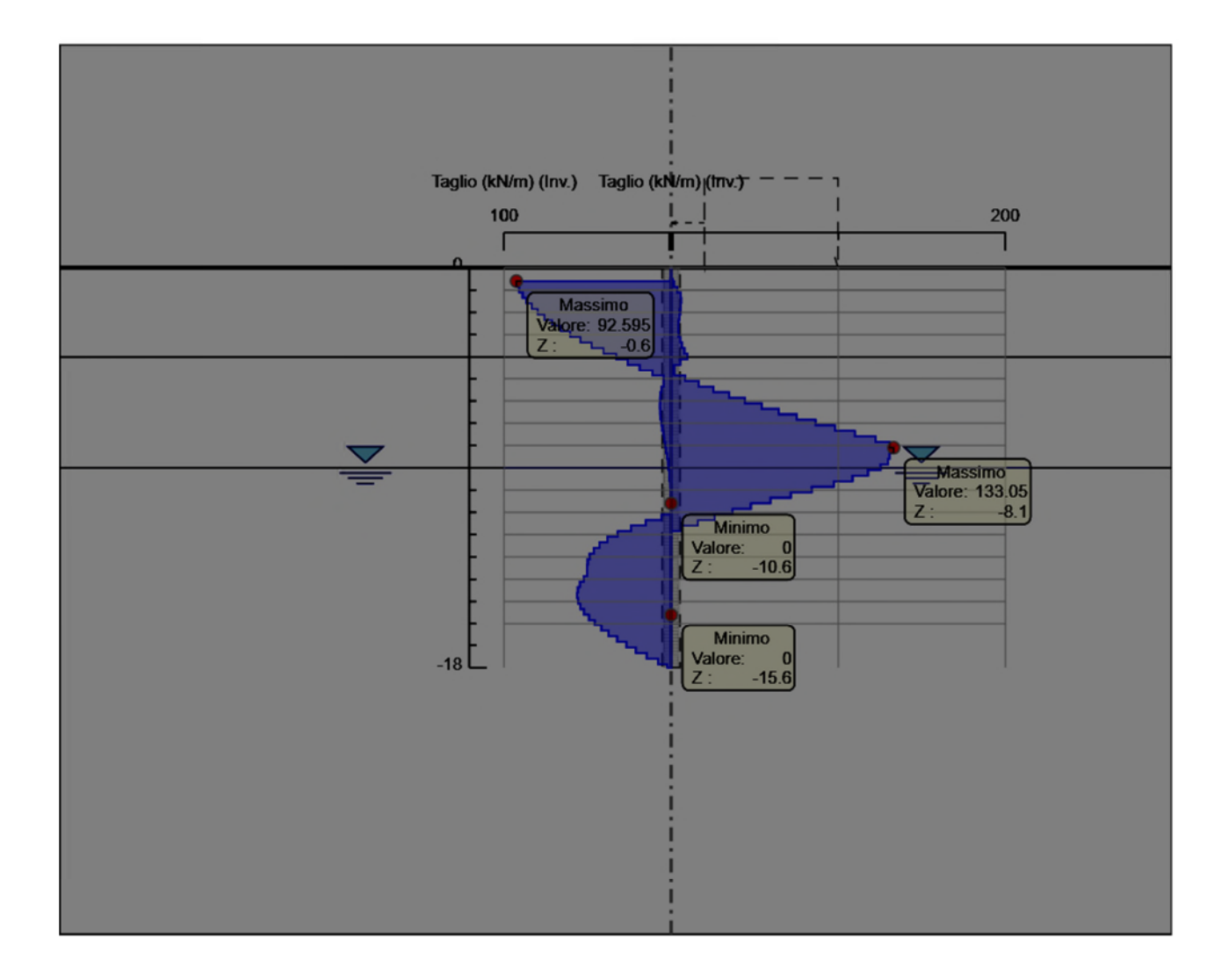

Taglio

# **Inviluppo Spinta Reale Efficace / Spinta Passiva**

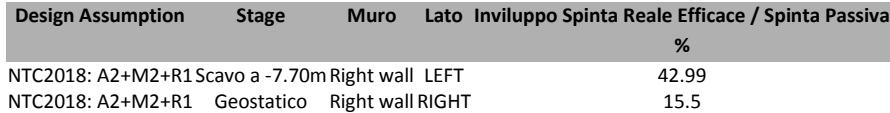

# **Inviluppo Spinta Reale Efficace / Spinta Attiva**

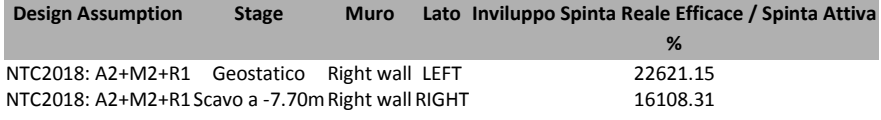

# *Normative adottate per le verifiche degli Elementi Strutturali*

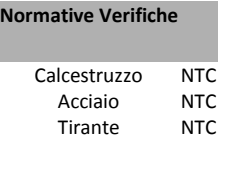

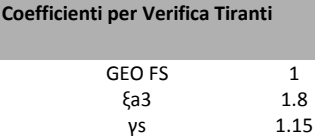

# **Riepilogo Stage / Design Assumption per Inviluppo**

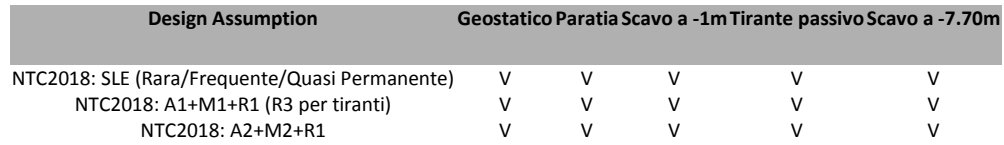

## **Risultati Caver**

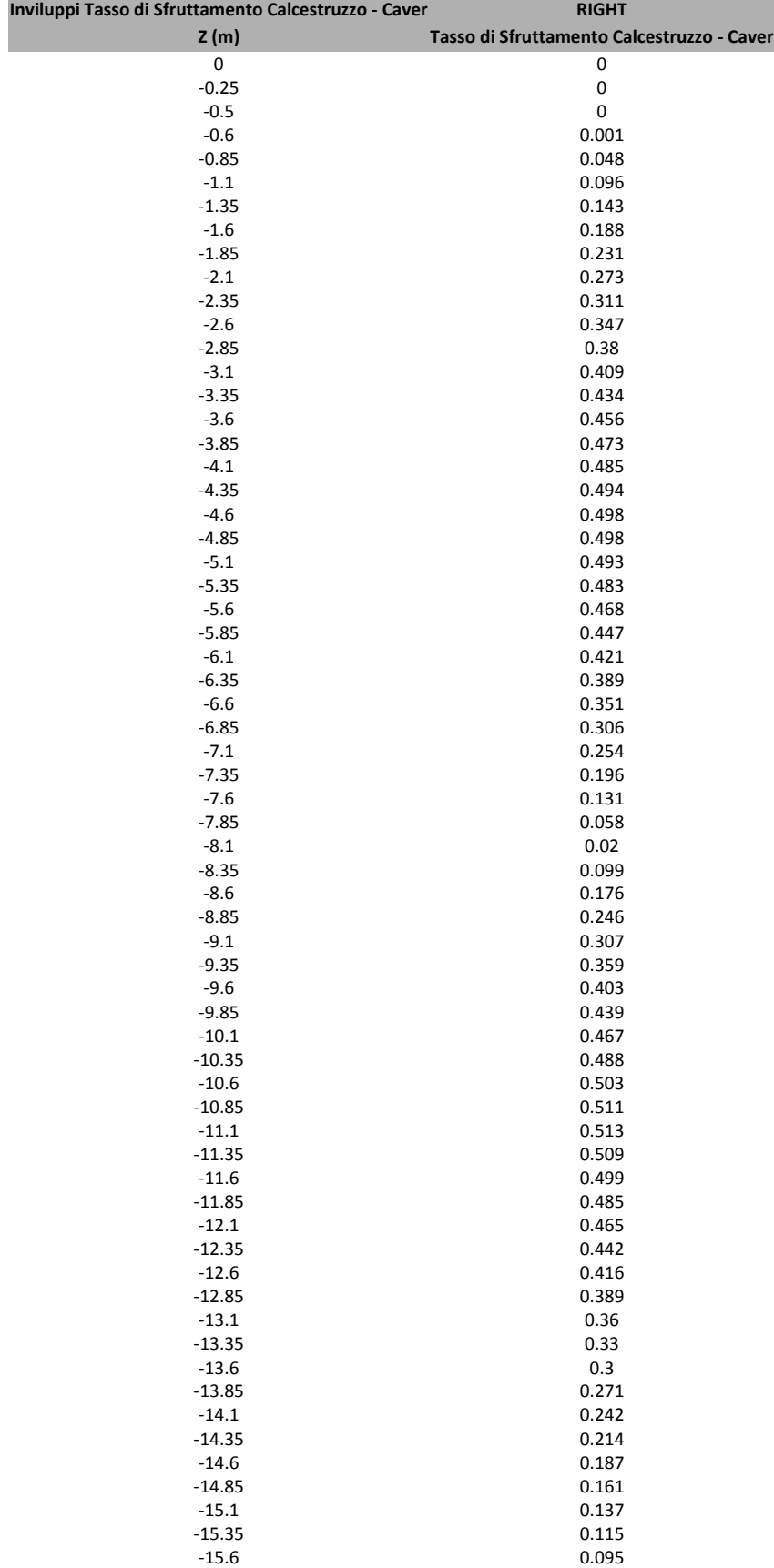

## **Tabella Inviluppi Tasso di Sfruttamento Calcestruzzo - Caver : RIGHT**

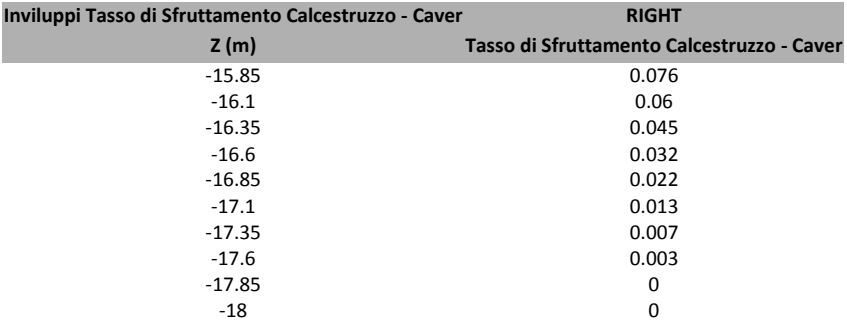

## **Grafico Inviluppi Tasso di Sfruttamento Calcestruzzo - Caver**

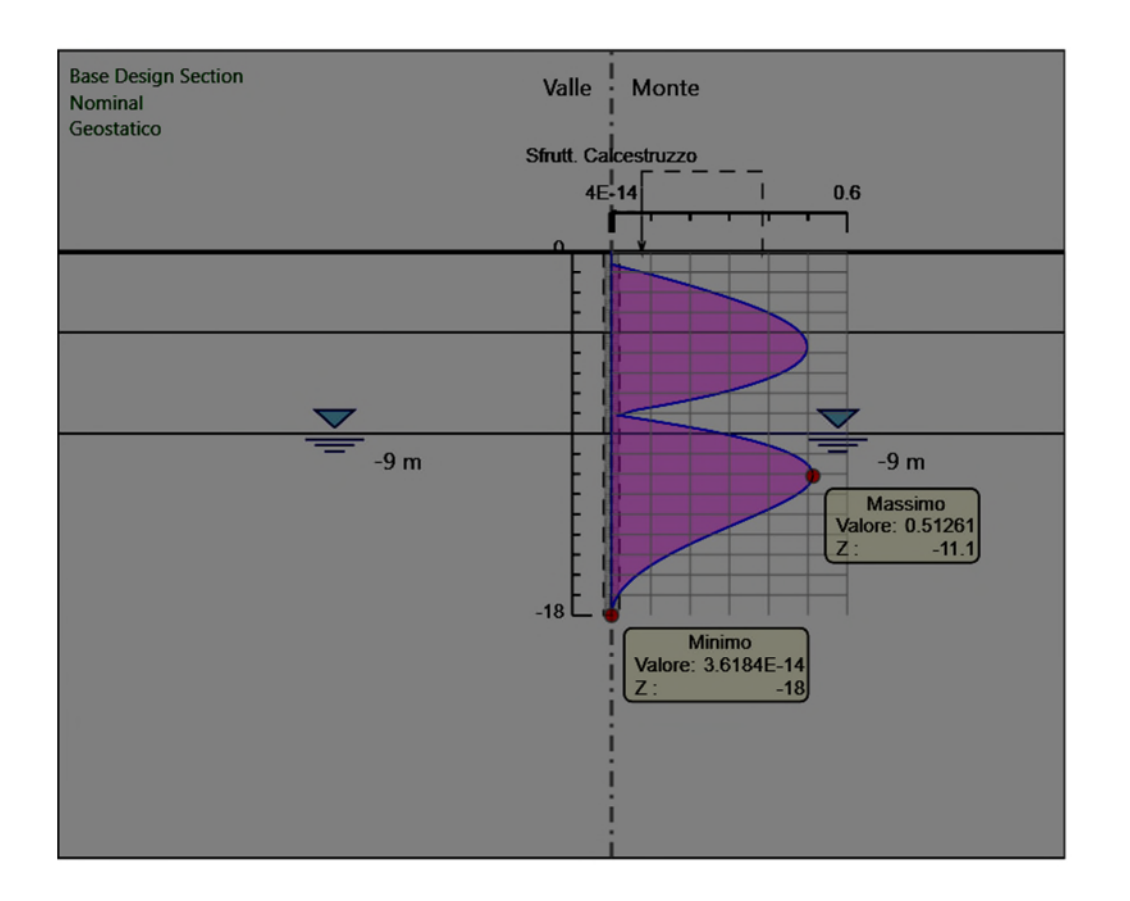

Inviluppi Tasso di Sfruttamento Calcestruzzo - Caver

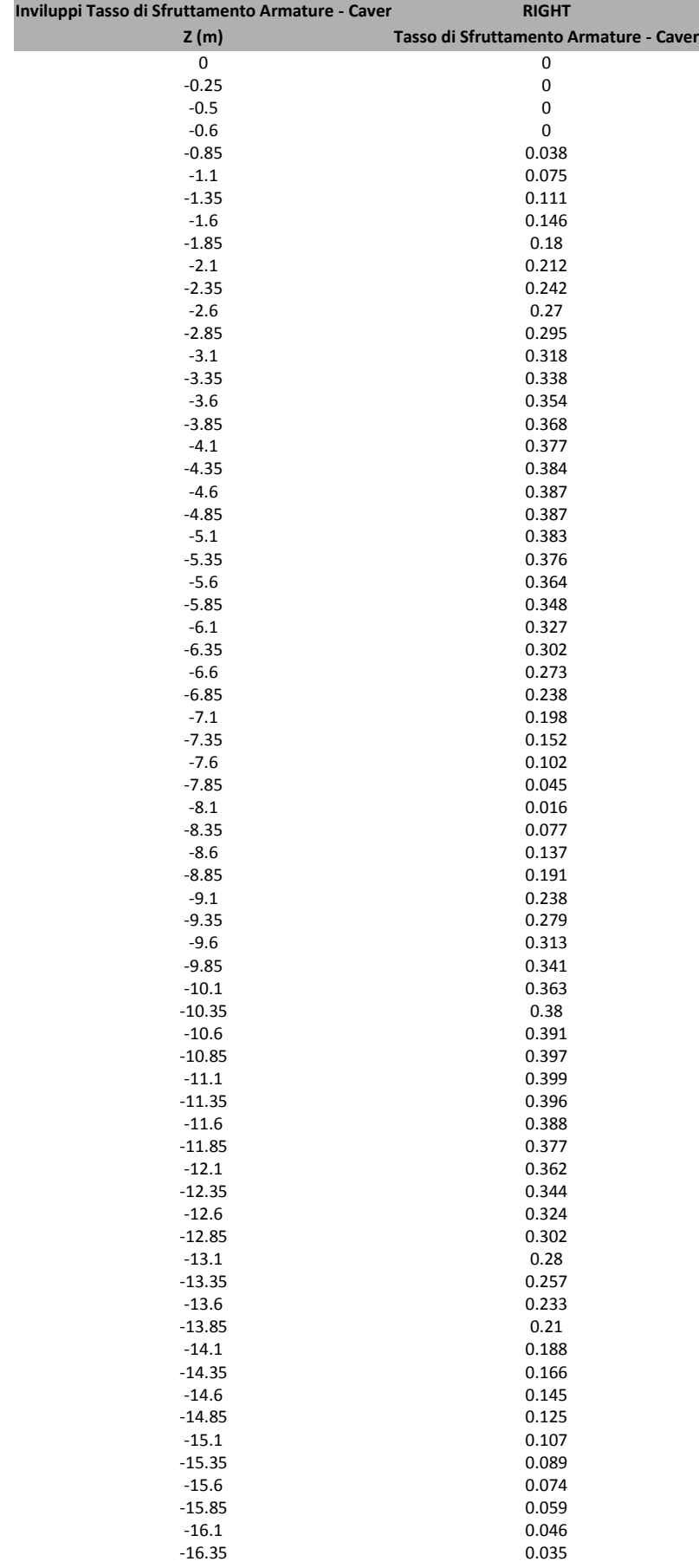

## **Tabella Inviluppi Tasso di Sfruttamento Armature - Caver : RIGHT**

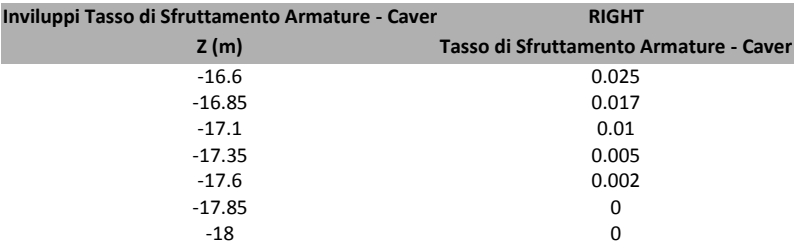

## **Grafico Inviluppi Tasso di Sfruttamento Armature - Caver**

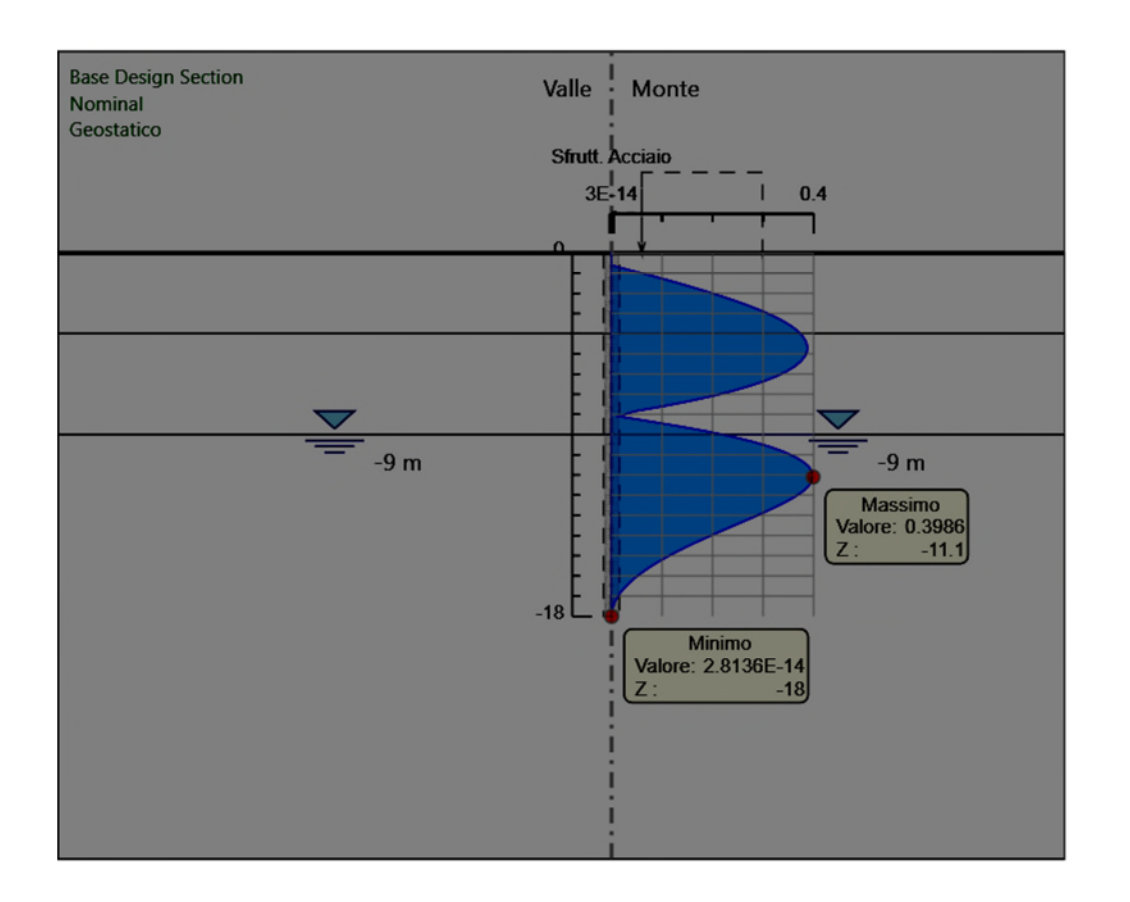

Inviluppi Tasso di Sfruttamento Armature - Caver

## **Tabella Inviluppi Apertura Fessure - Caver : RIGHT**

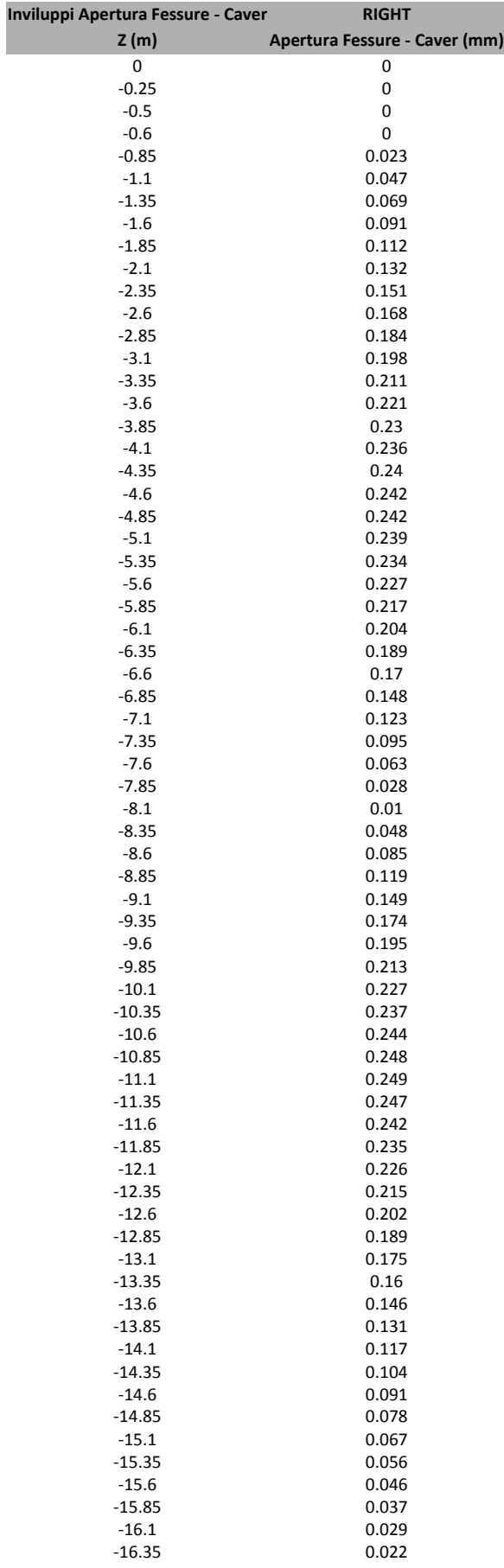

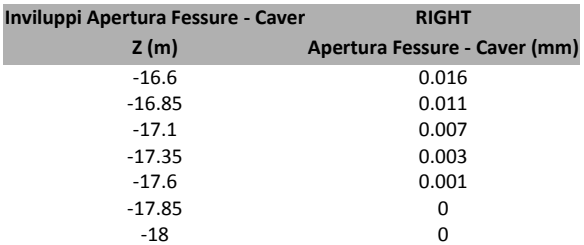

## **Grafico Inviluppi Apertura Fessure - Caver**

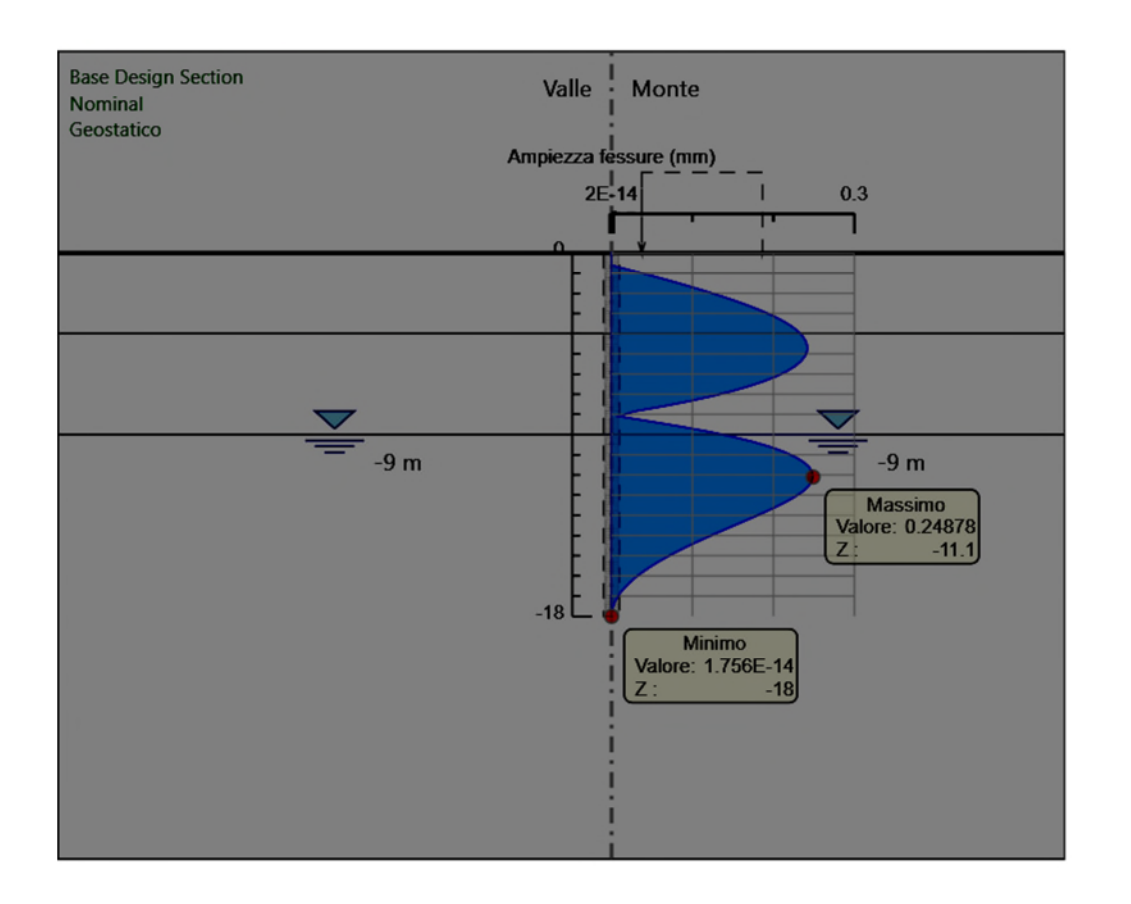

Inviluppi Apertura Fessure - Caver

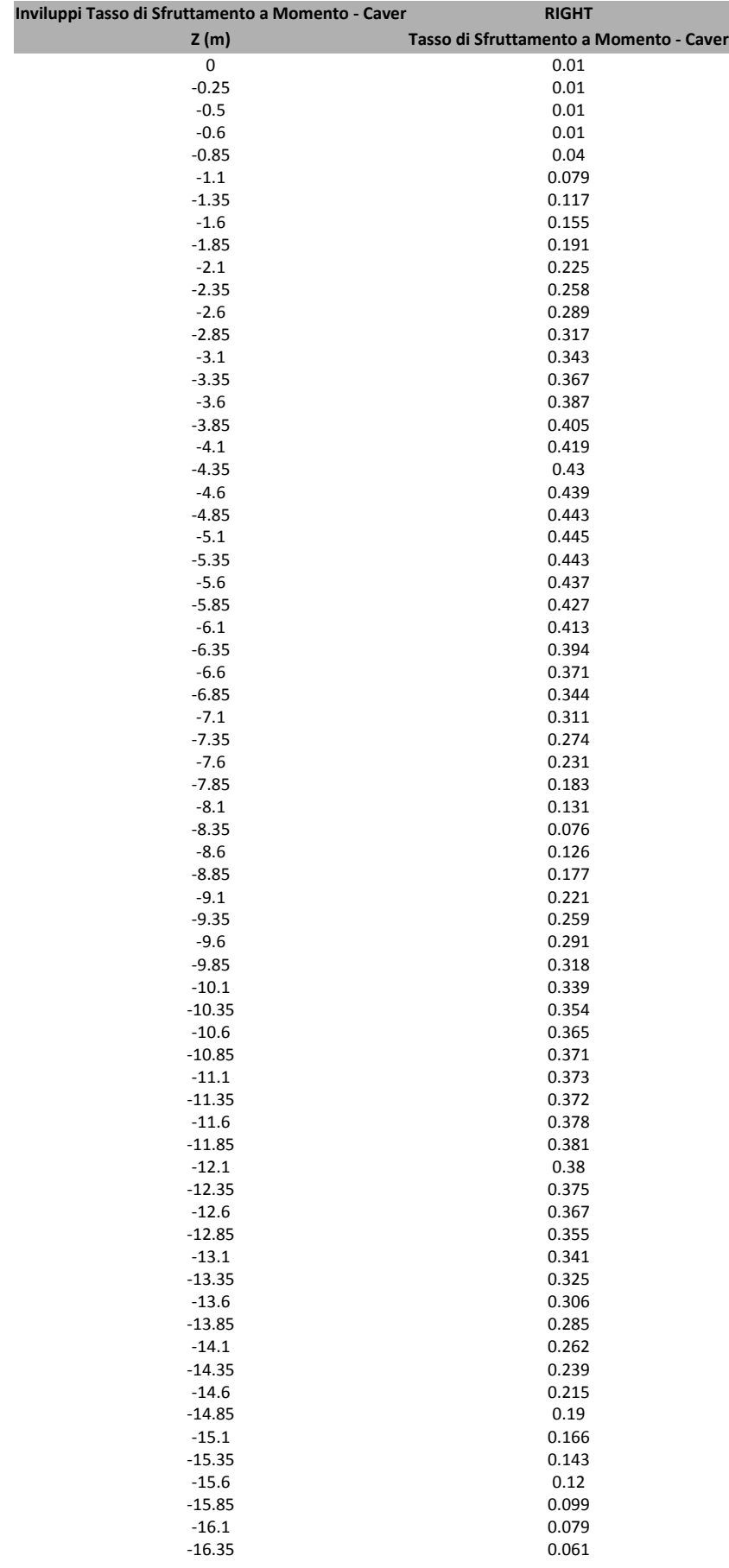

# **Tabella Inviluppi Tasso di Sfruttamento a Momento - Caver : RIGHT**

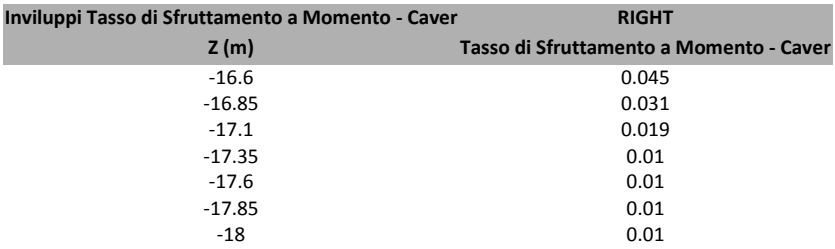

## **Grafico Inviluppi Tasso di Sfruttamento a Momento - Caver**

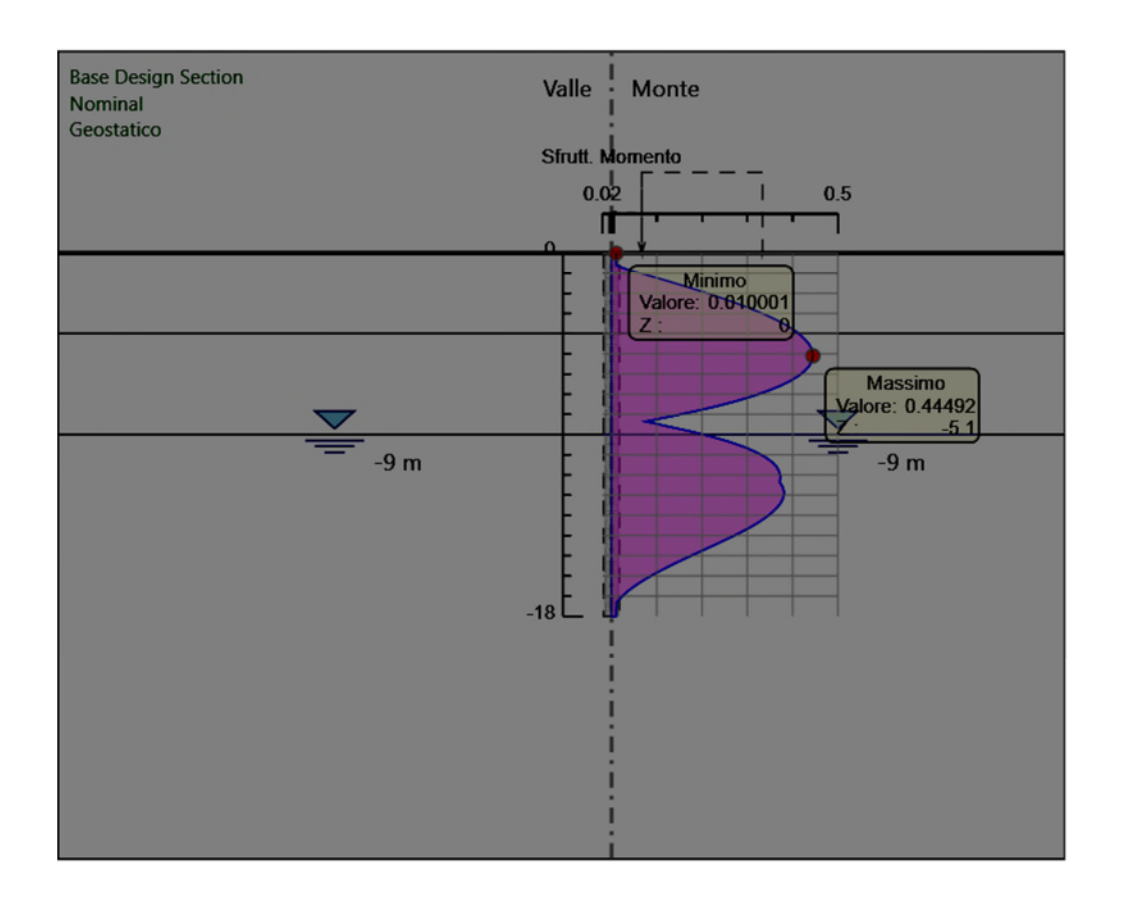

Inviluppi Tasso di Sfruttamento a Momento - Caver

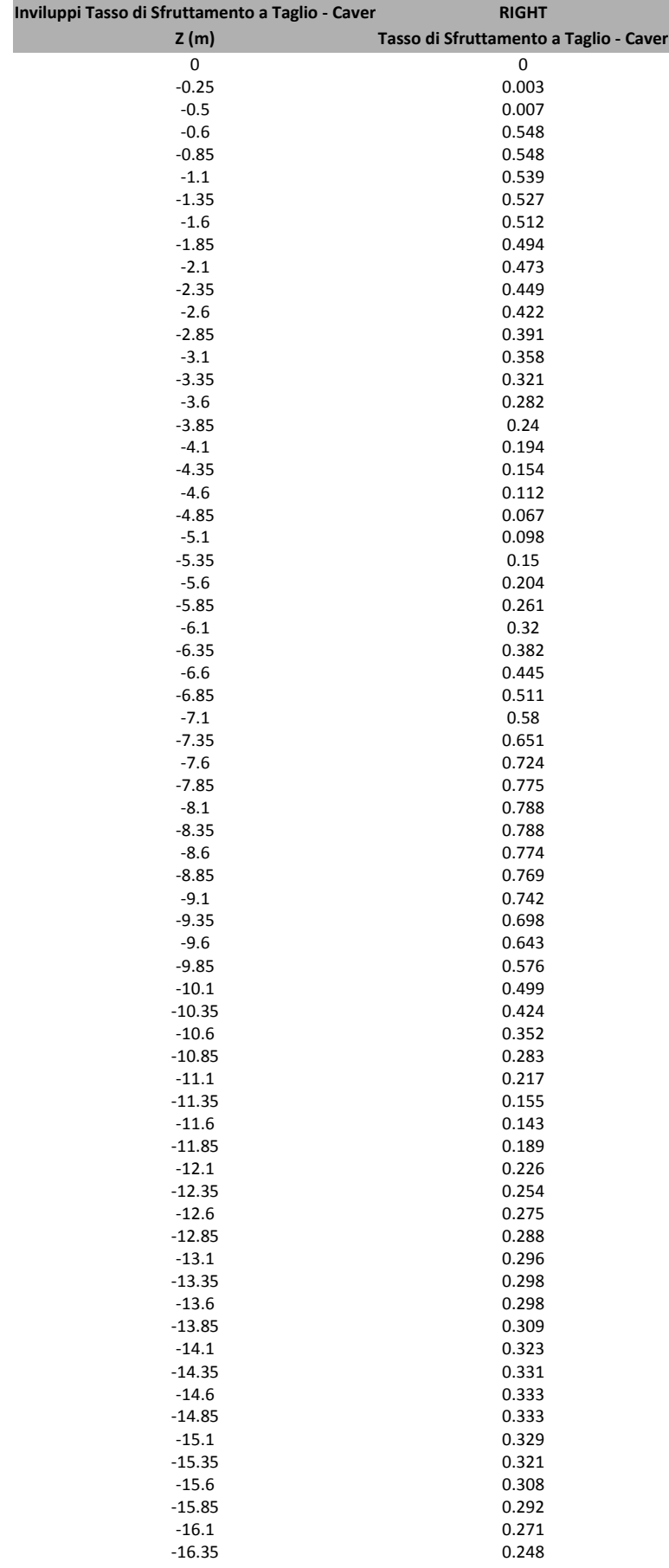

## **Tabella Inviluppi Tasso di Sfruttamento a Taglio - Caver : RIGHT**

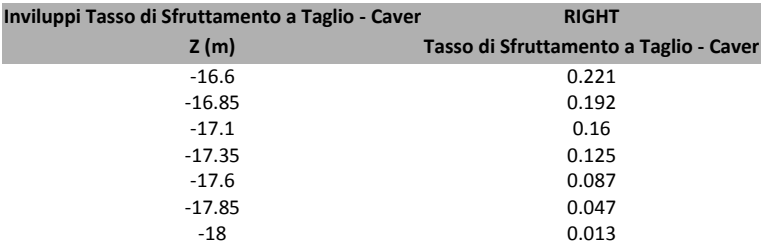

## **Grafico Inviluppi Tasso di Sfruttamento a Taglio - Caver**

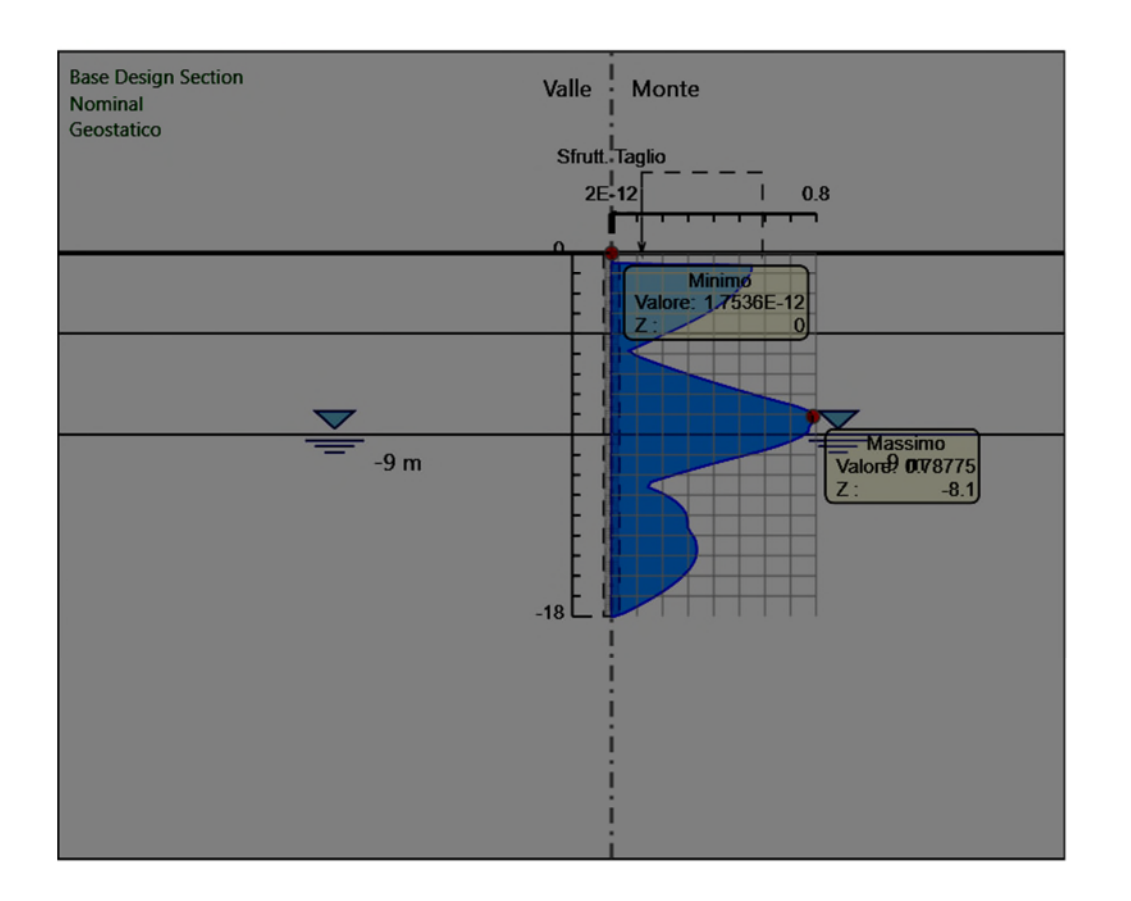

Inviluppi Tasso di Sfruttamento a Taglio - Caver

## **Verifiche Tiranti NTC2018: SLE (Rara/Frequente/Quasi Permanente)**

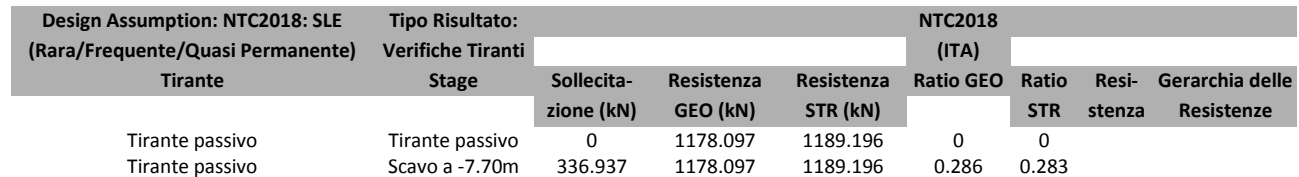

## **Verifiche Tiranti NTC2018: A1+M1+R1 (R3 per tiranti)**

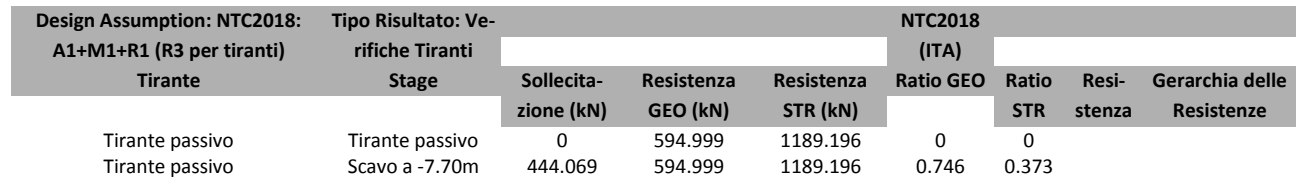
## **Verifiche Tiranti NTC2018: A2+M2+R1**

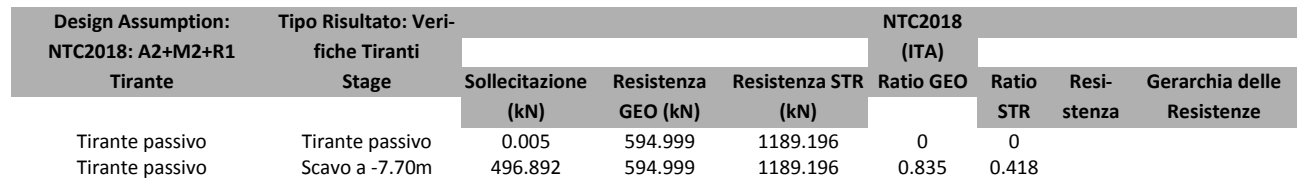

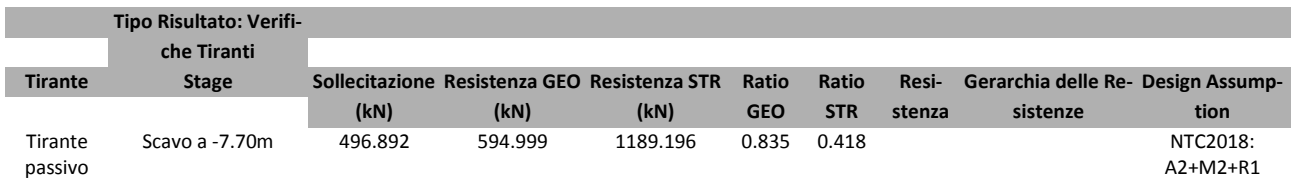

## **Inviluppo Verifiche Tiranti (su tutte le D.A. attive)**